## **Chapter 9: Virtual Memory**

- **Background**
- **Demand Paging**
- Copy-on-Write
- **Page Replacement**
- **Allocation of Frames**
- **Thrashing**
- **Memory-Mapped Files**
- **Allocating Kernel Memory**
- Other Considerations
- **Dearating-System Examples**

### **Objectives**

- $\blacksquare$  To describe the benefits of a virtual memory system
- To explain the concepts of demand paging, page-replacement algorithms, and allocation of page frames
- To discuss the principle of the working-set model

## **Background**

- Virtual memory separation of user logical memory from physical memory.
	- Only part of the program needs to be in memory for execution
	- Logical address space can therefore be much larger than physical address space
	- Allows address spaces to be shared by several processes
	- Allows for more efficient process creation
- Virtual memory can be implemented via:
	- Demand paging
	- Demand segmentation

#### **Virtual Memory That is Larger Than Physical Memory**

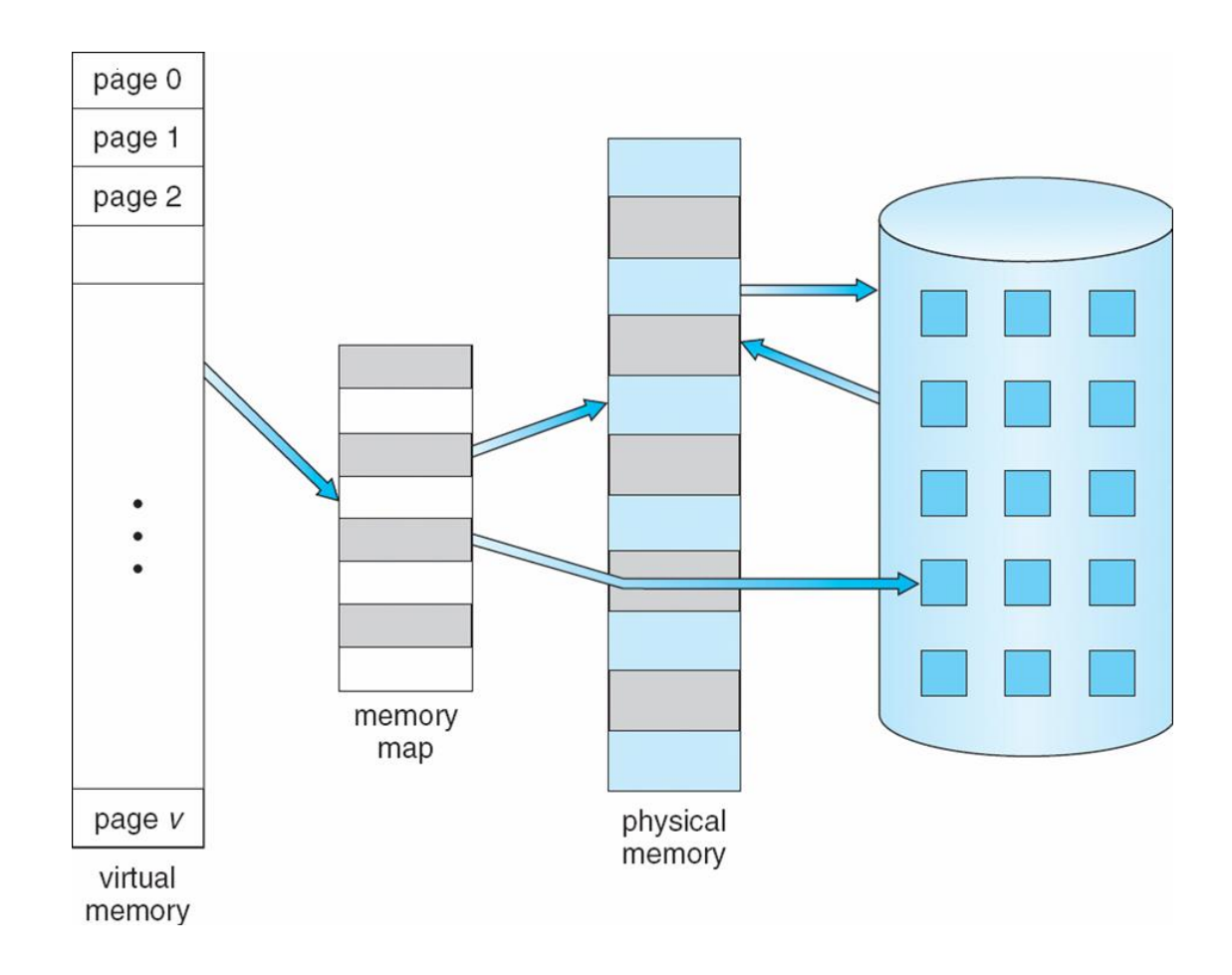

### **Virtual-address Space**

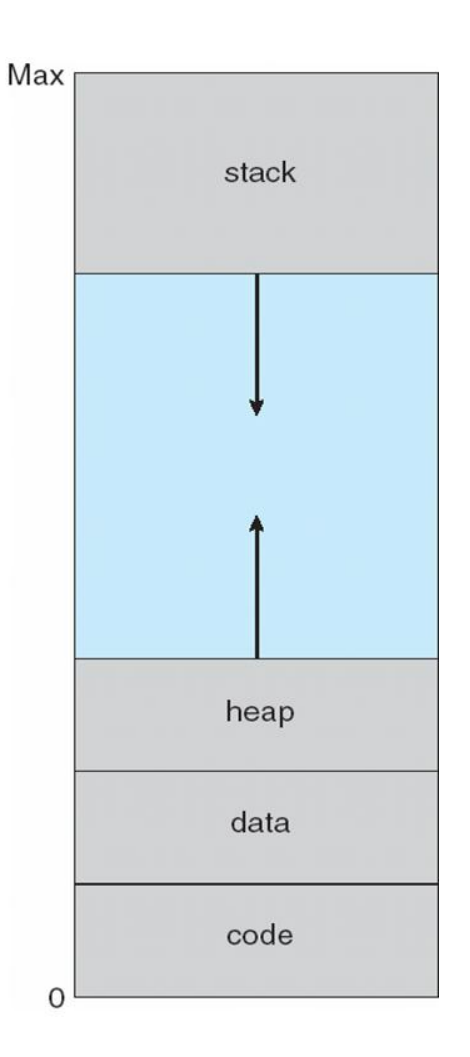

## **Shared Library Using Virtual Memory**

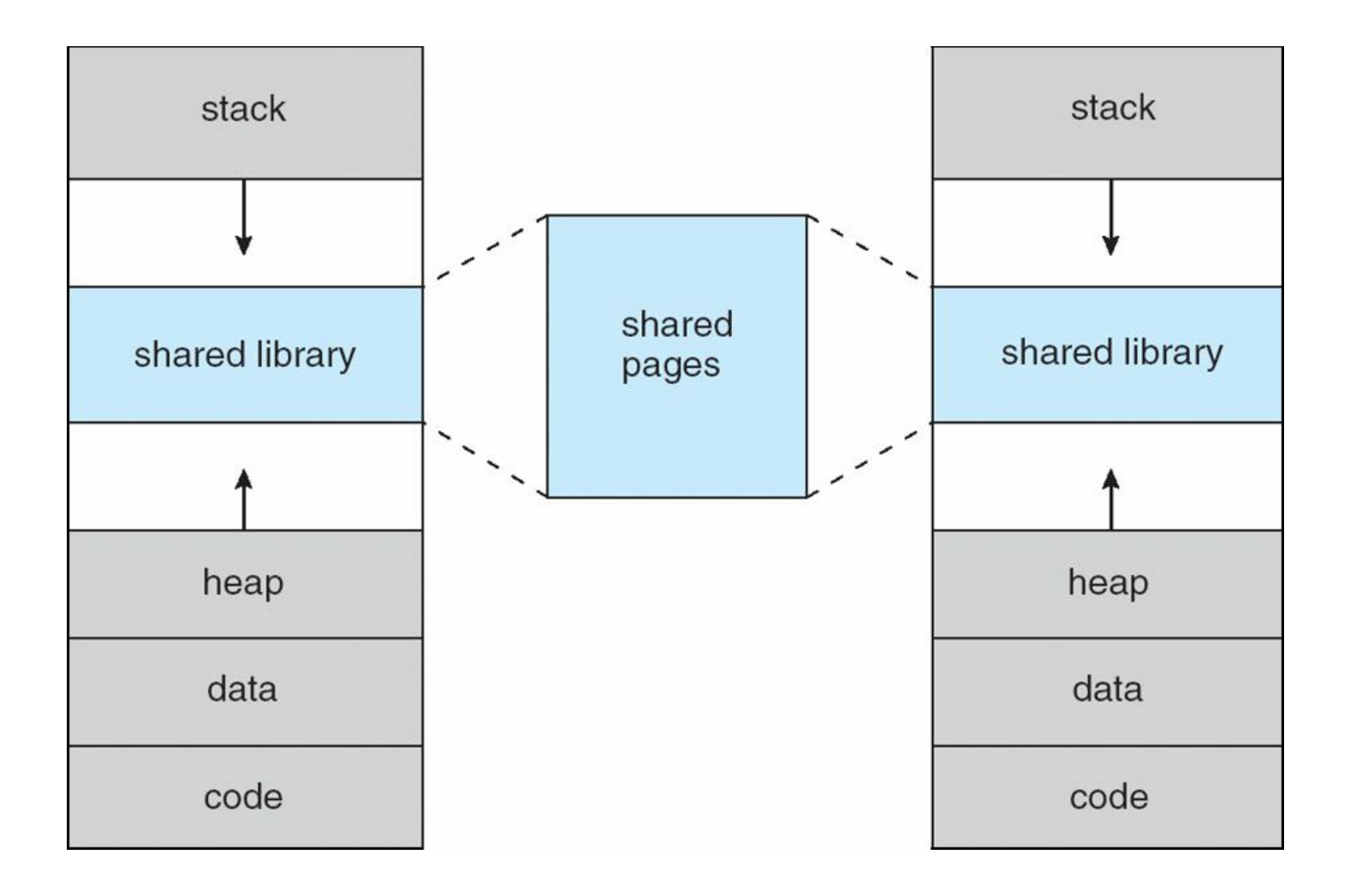

## **Demand Paging**

Bring a page into memory only when it is needed

- Less I/O needed
- **Less memory needed**
- **•** Faster response
- More users
- Page is needed  $\Rightarrow$  reference to it
	- $\bullet$  invalid reference  $\Rightarrow$  abort
	- not-in-memory  $\Rightarrow$  bring to memory
- **Lazy swapper** never swaps a page into memory unless page will be needed
	- Swapper that deals with pages is a **pager**

#### **Transfer of a Paged Memory to Contiguous Disk Space**

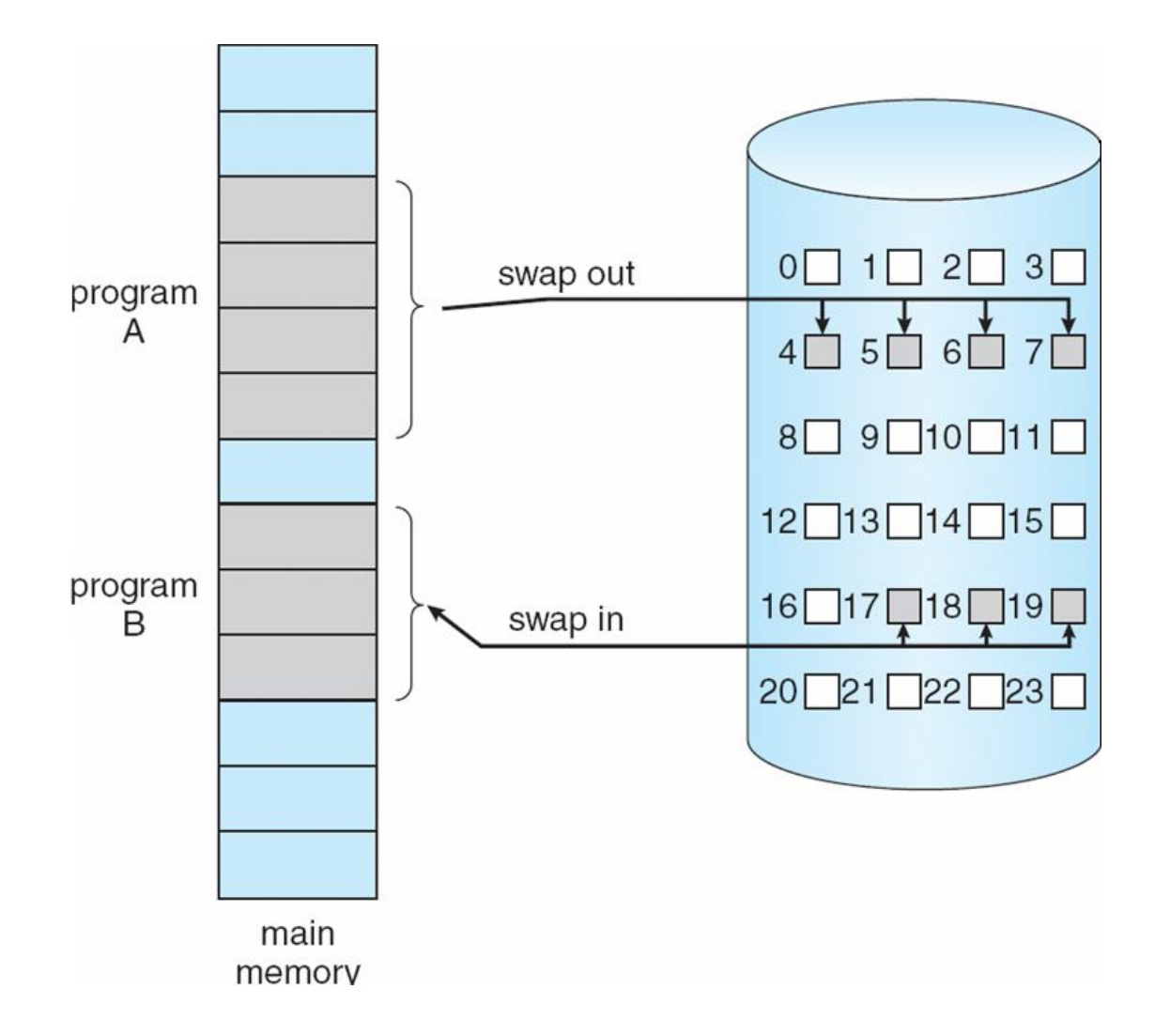

## **Valid-Invalid Bit**

- With each page table entry a valid–invalid bit is associated  $(v \Rightarrow$  in-memory,  $i \Rightarrow$  not-in-memory)
- Initially valid–invalid bit is set to **i** on all entries
- Example of a page table snapshot:

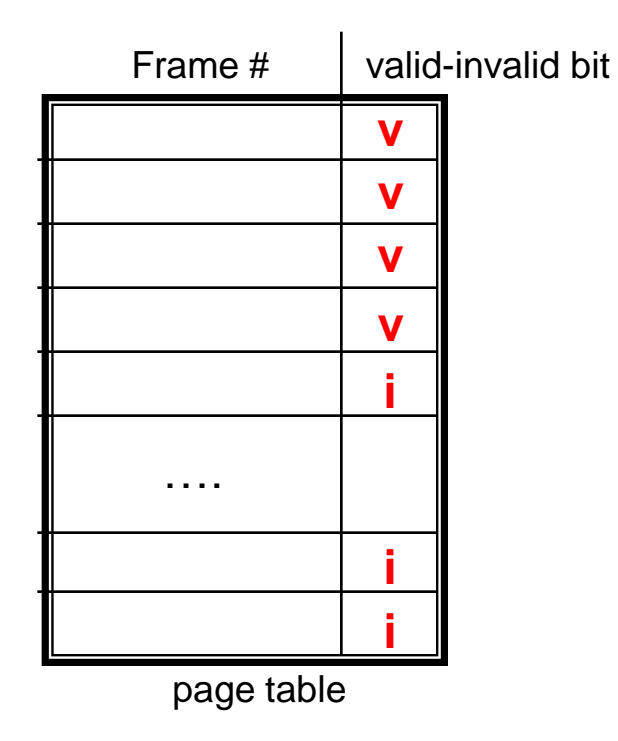

 During address translation, if valid–invalid bit in page table entry is  $I \Rightarrow$  page fault

#### **Page Table When Some Pages Are Not in Main Memory**

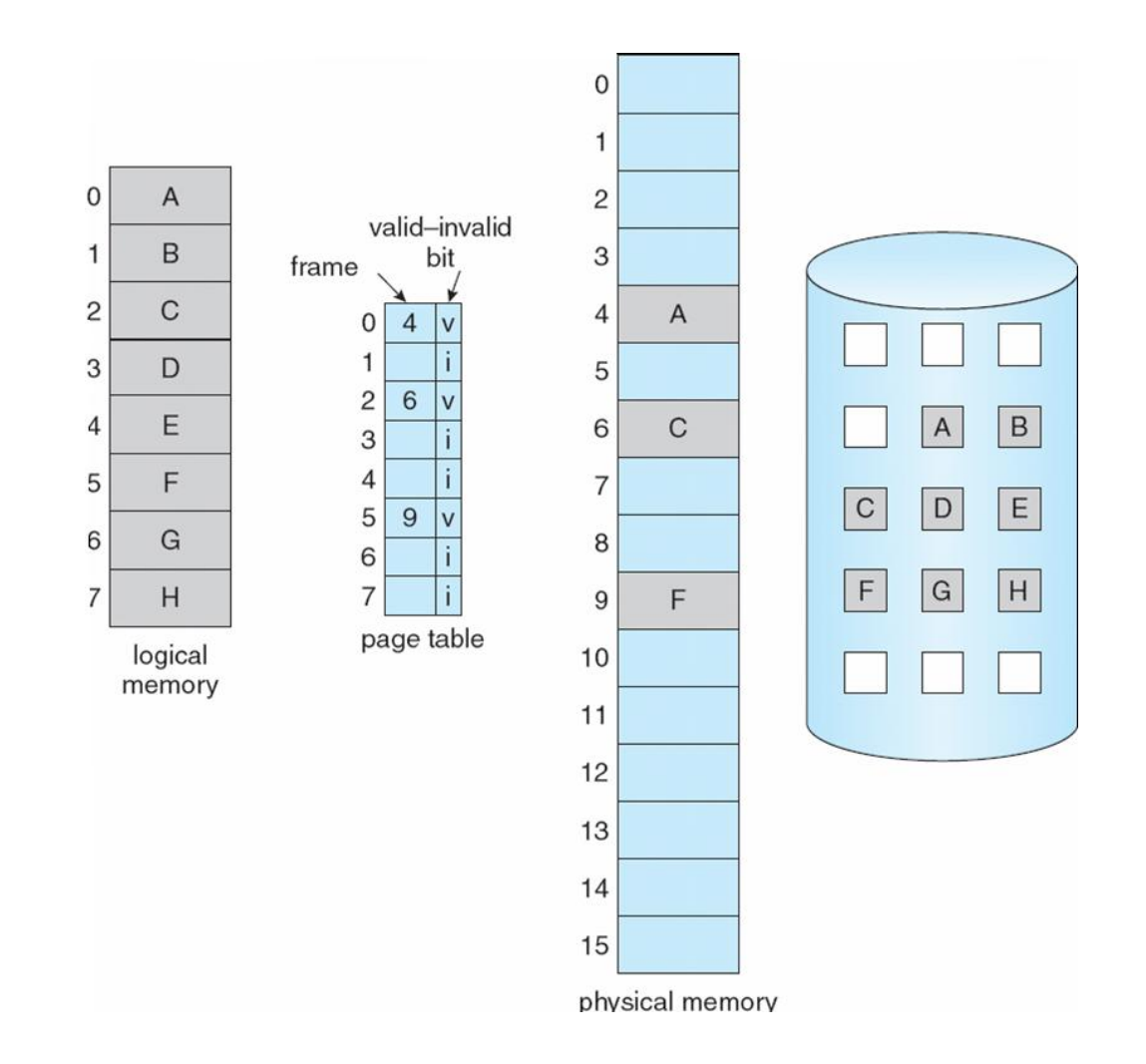

## **Page Fault**

**If there is a reference to a page, first reference to that page will** trap to operating system:

#### **page fault**

- 1. Operating system looks at another table to decide:
	- Invalid reference  $\Rightarrow$  abort
	- Just not in memory
- 2. Get empty frame
- 3. Swap page into frame
- 4. Reset tables
- 5. Set validation bit = **v**
- 6. Restart the instruction that caused the page fault

## **Page Fault (Cont.)**

- **Restart instruction** 
	- **•** block move

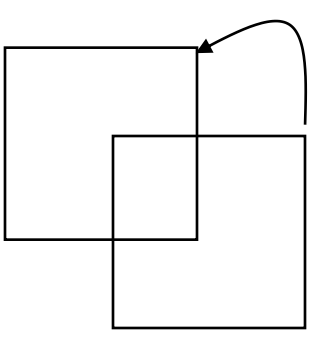

• auto increment/decrement location

## **Steps in Handling a Page Fault**

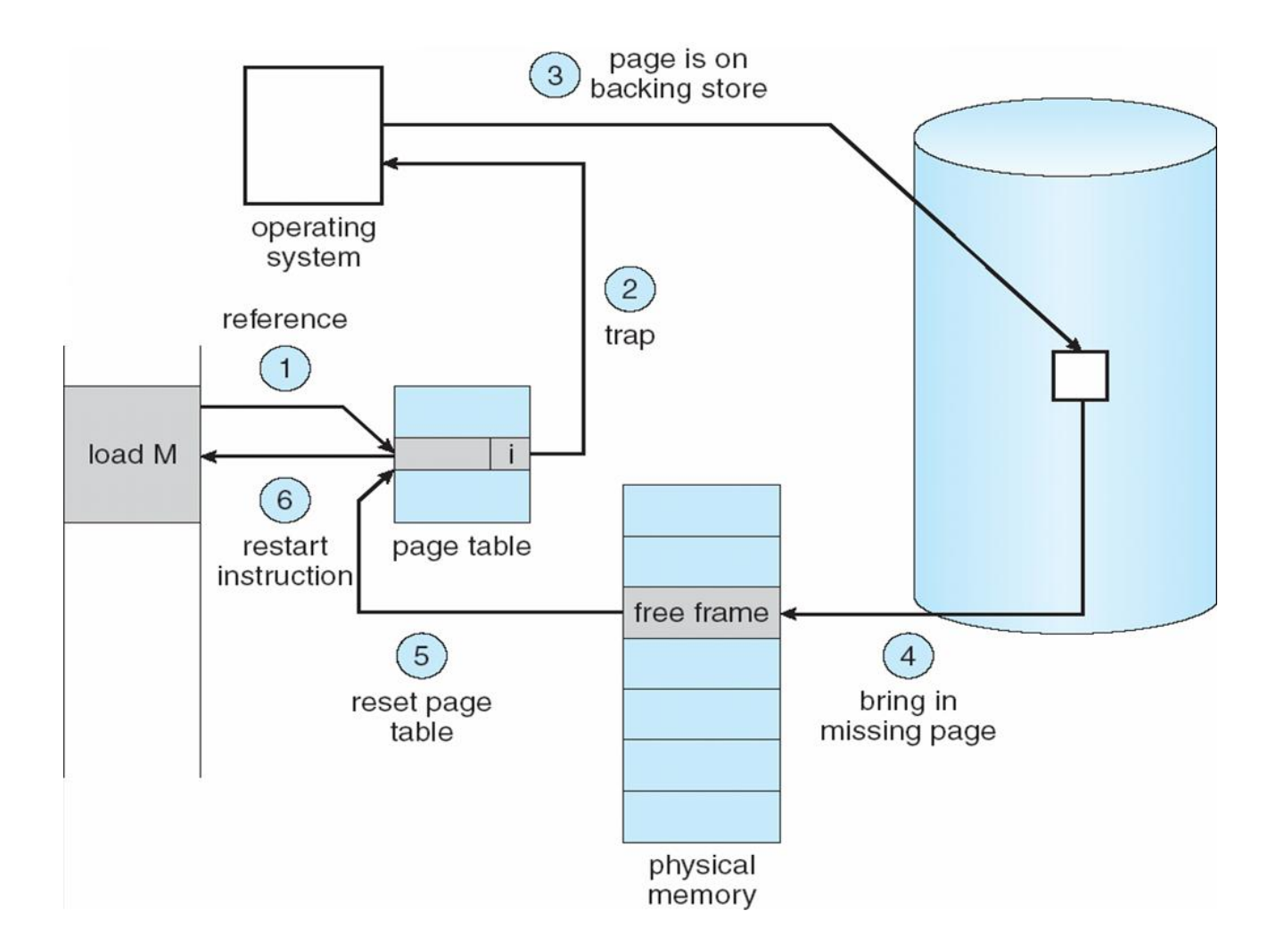

## **Performance of Demand Paging**

- Page Fault Rate  $0 \le p \le 1.0$ 
	- if  $p = 0$  no page faults
	- $\bullet$  if  $p = 1$ , every reference is a fault
- Effective Access Time (EAT)

```
EAT = (1 - p) x memory access
```
)

+ *p* (page fault overhead

+ swap page out

+ swap page in

+ restart overhead

## **Demand Paging Example**

- $\blacksquare$  Memory access time = 200 nanoseconds
- Average page-fault service time  $= 8$  milliseconds

■ 
$$
EAT = (1 - p) \times 200 + p
$$
 (8 milliseconds)  
= (1 - p × 200 + p × 8,000,000  
= 200 + p × 7,999,800

If one access out of 1,000 causes a page fault, then  $EAT = 8.2$  microseconds.

This is a slowdown by a factor of 40!!

#### **Process Creation**

**Notai** Virtual memory allows other benefits during process creation:

- Copy-on-Write

- Memory-Mapped Files (later)

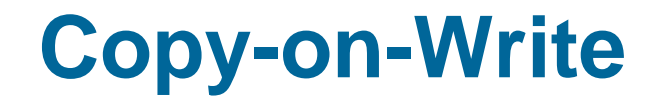

 Copy-on-Write (COW) allows both parent and child processes to initially *share* the same pages in memory

If either process modifies a shared page, only then is the page copied

- COW allows more efficient process creation as only modified pages are copied
- Free pages are allocated from a **pool** of zeroed-out pages

## **Before Process 1 Modifies Page C**

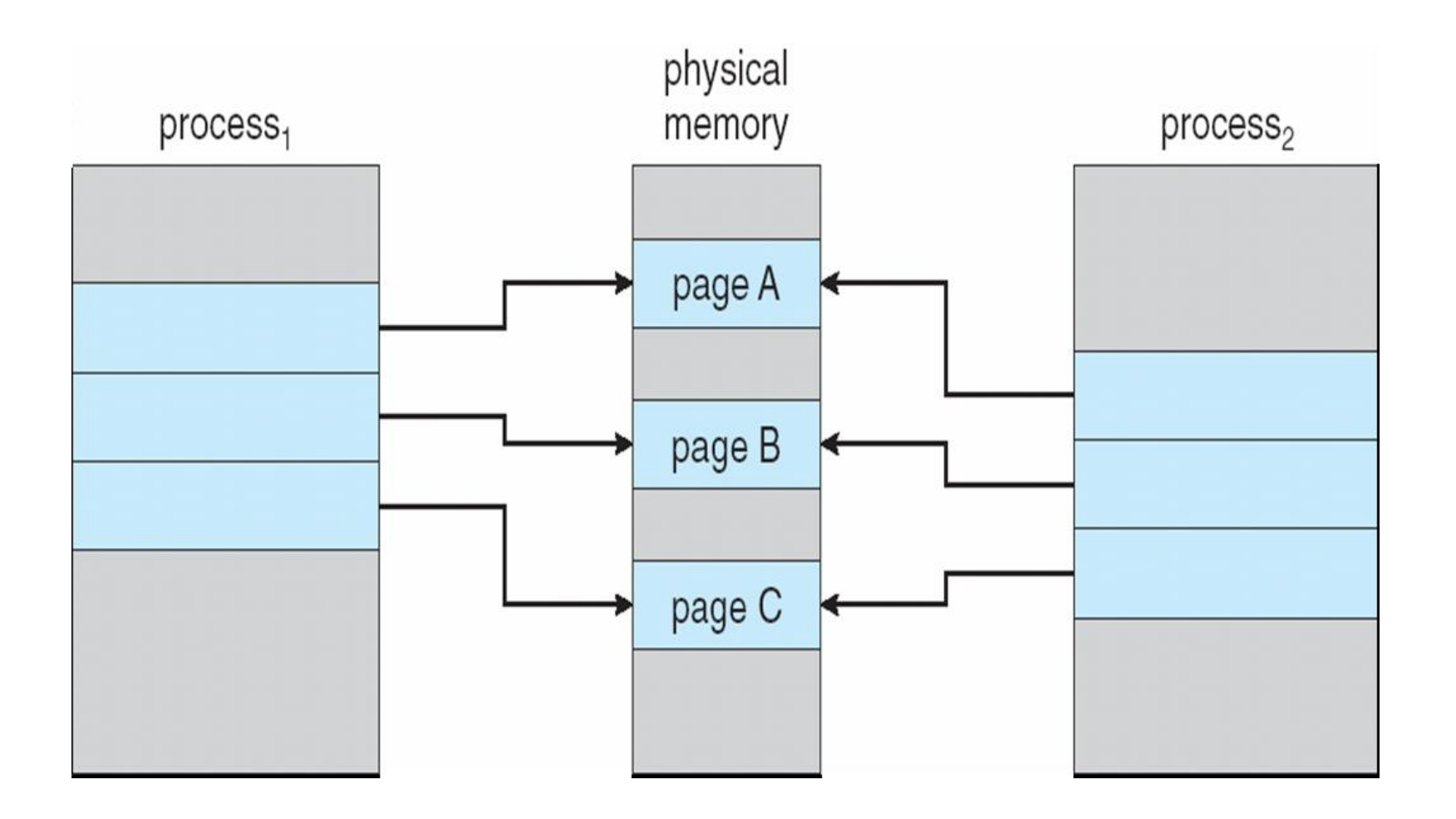

### **After Process 1 Modifies Page C**

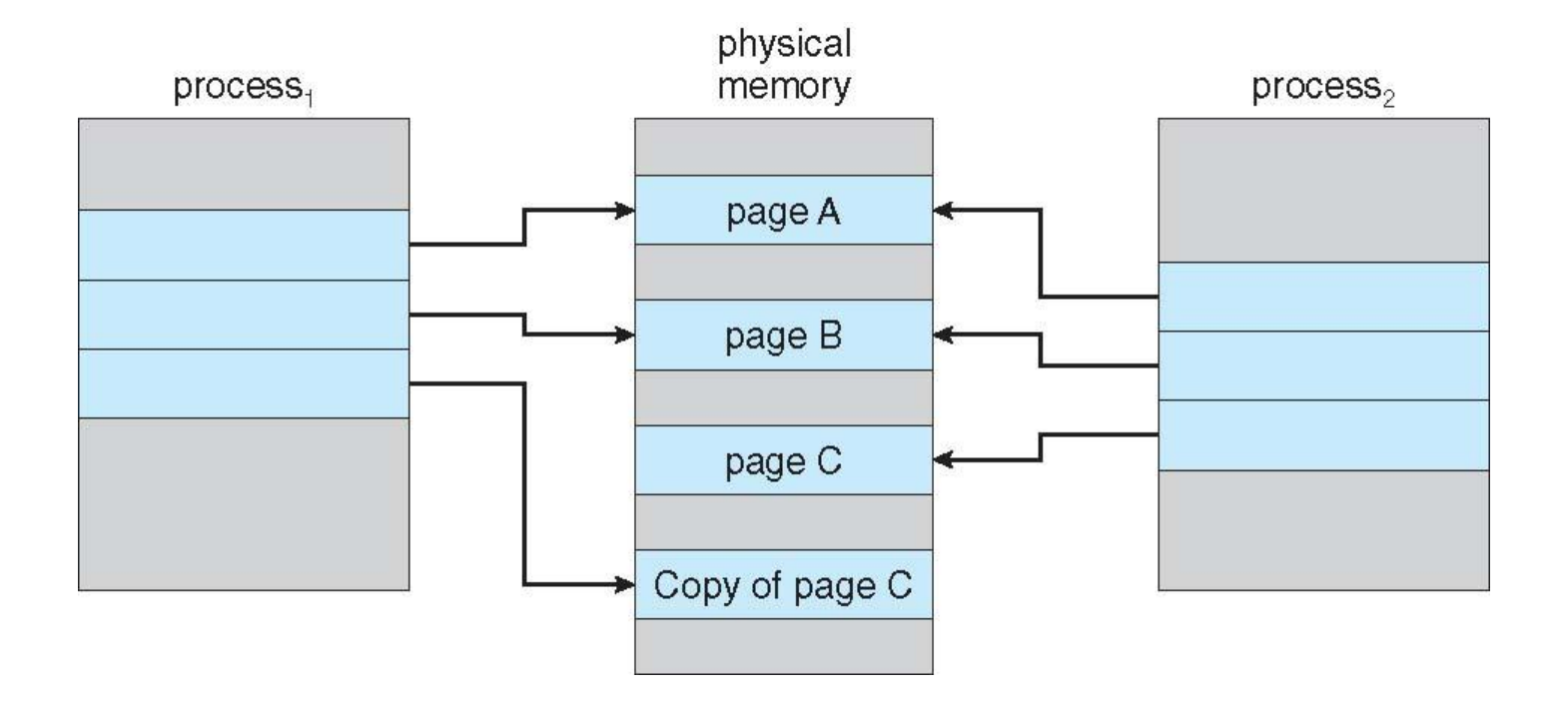

#### **What happens if there is no free frame?**

- **Page replacement find some page in memory, but not** really in use, swap it out
	- algorithm
	- $\bullet$  performance want an algorithm which will result in minimum number of page faults
- Same page may be brought into memory several times

### **Page Replacement**

- Prevent over-allocation of memory by modifying page-fault service routine to include page replacement
- Use **modify (dirty) bit** to reduce overhead of page transfers only modified pages are written to disk
- **Page replacement completes separation between logical memory and** physical memory – large virtual memory can be provided on a smaller physical memory

## **Need For Page Replacement**

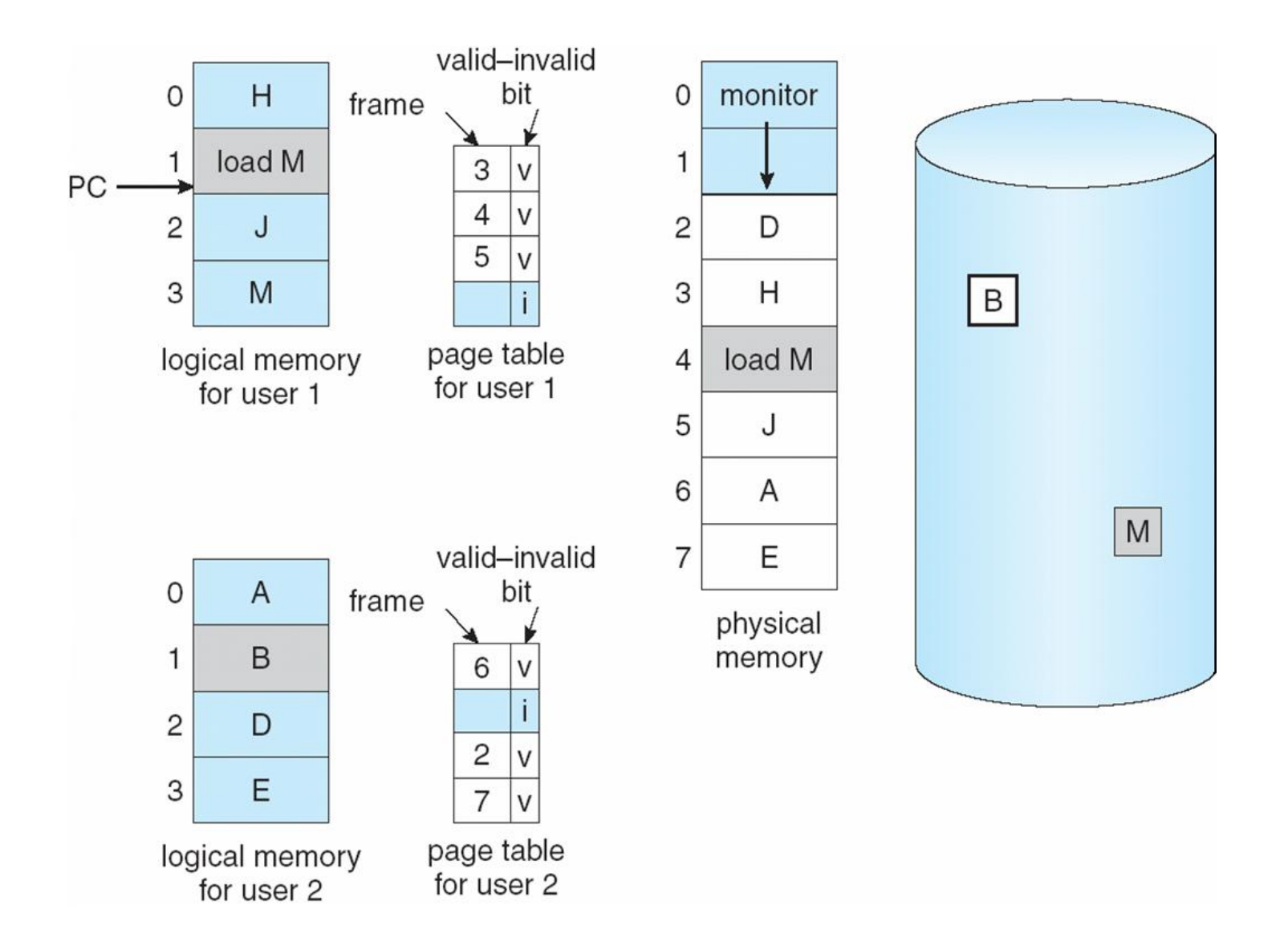

## **Basic Page Replacement**

- 1. Find the location of the desired page on disk
- 2. Find a free frame:
	- If there is a free frame, use it
	- If there is no free frame, use a page replacement algorithm to select a **victim** frame
- 3. Bring the desired page into the (newly) free frame; update the page and frame tables
- 4. Restart the process

### **Page Replacement**

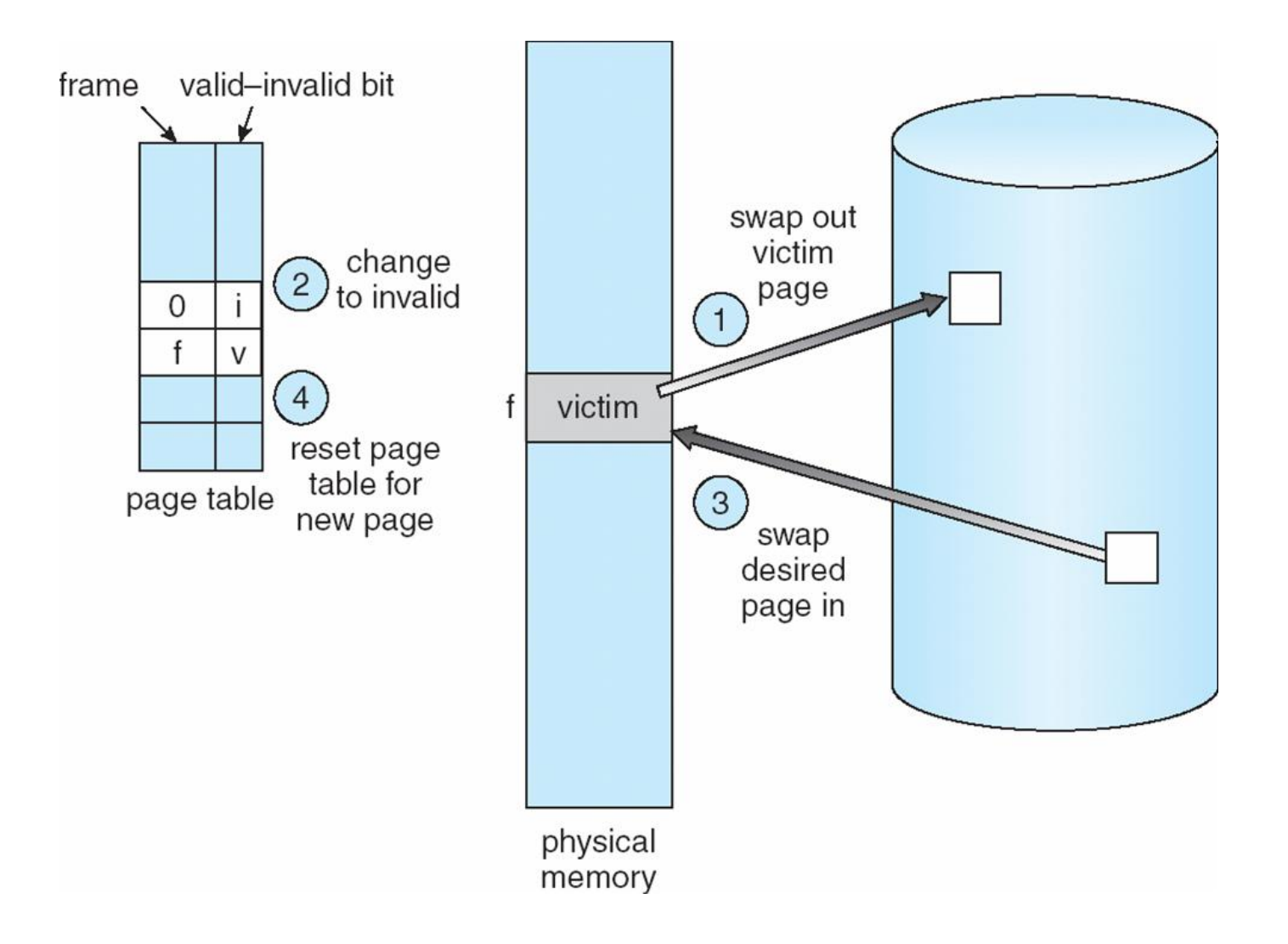

## **Page Replacement Algorithms**

- Want lowest page-fault rate
- **EValuate algorithm by running it on a particular string of** memory references (reference string) and computing the number of page faults on that string
- In all our examples, the reference string is

**1, 2, 3, 4, 1, 2, 5, 1, 2, 3, 4, 5**

#### **Graph of Page Faults Versus The Number of Frames**

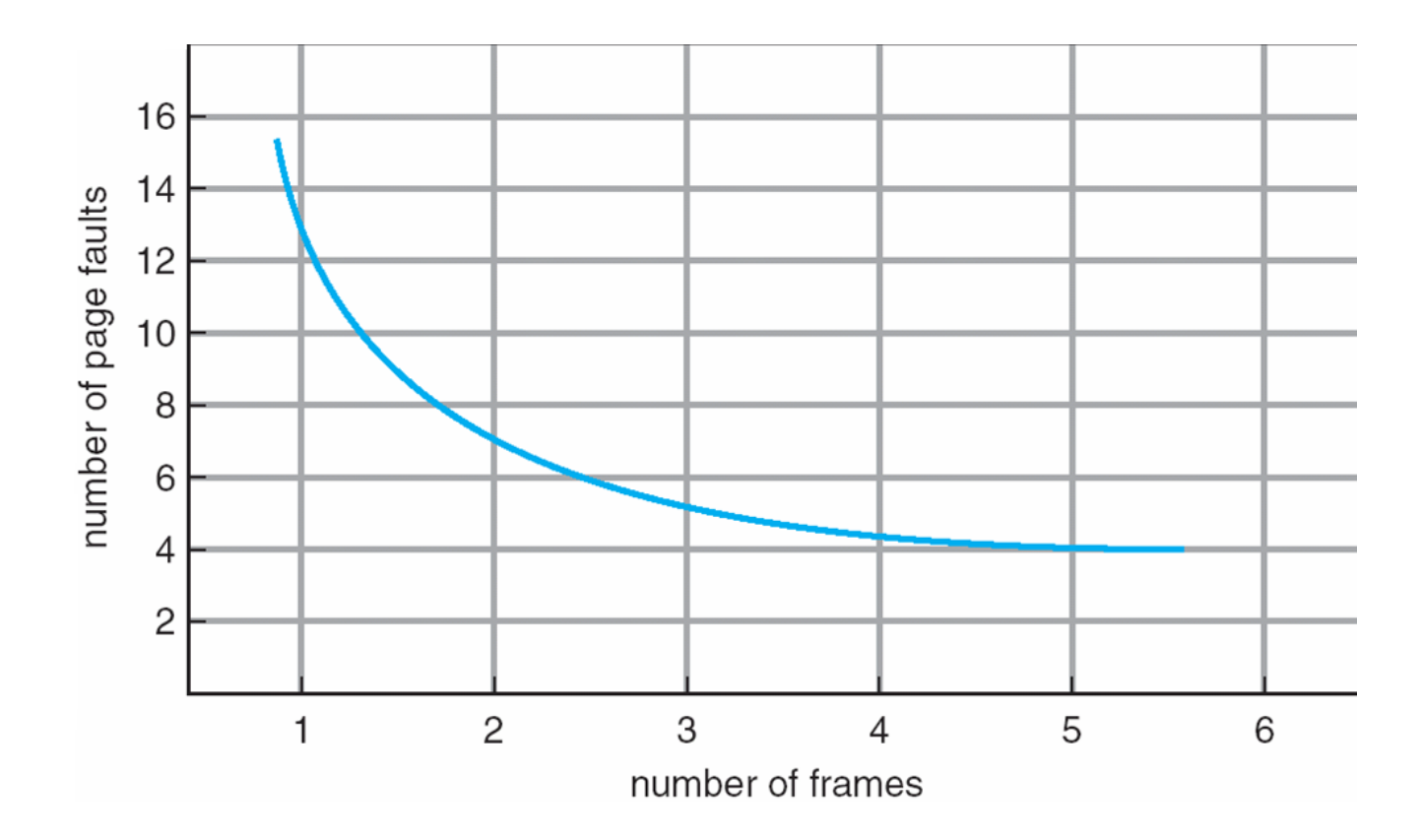

## **First-In-First-Out (FIFO) Algorithm**

- Reference string: 1, 2, 3, 4, 1, 2, 5, 1, 2, 3, 4, 5
- 3 frames (3 pages can be in memory at a time per process)

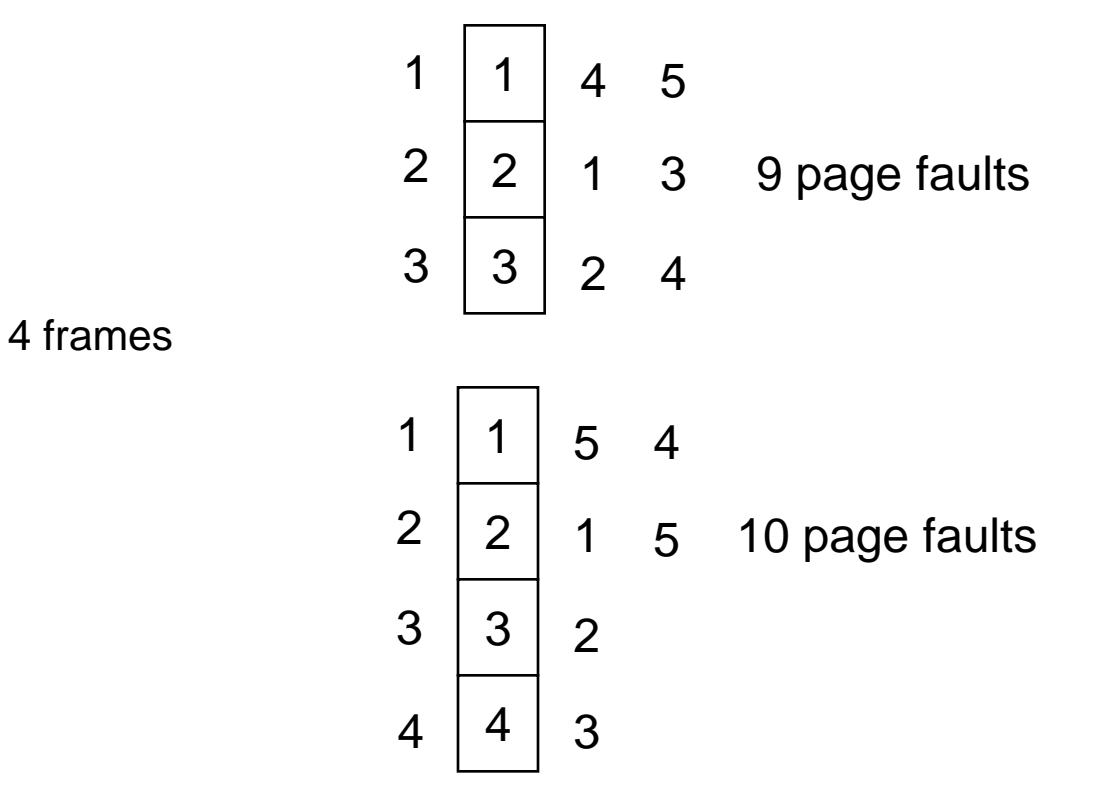

Belady's Anomaly: more frames  $\Rightarrow$  more page faults

### **FIFO Page Replacement**

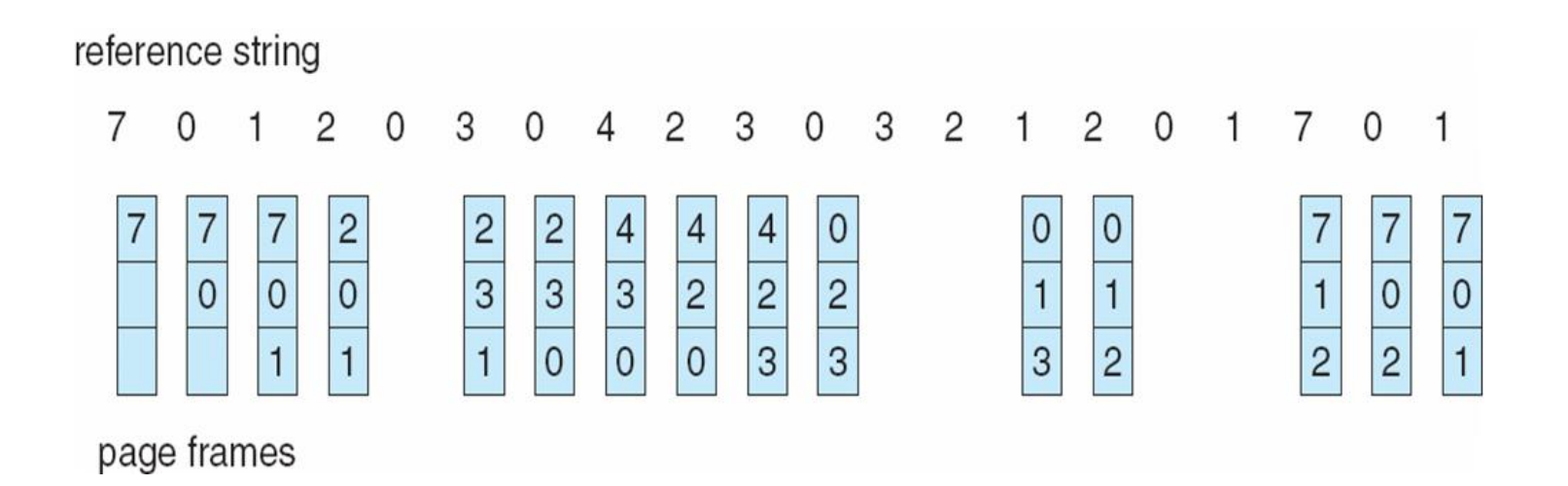

## **FIFO Illustrating Belady's Anomaly**

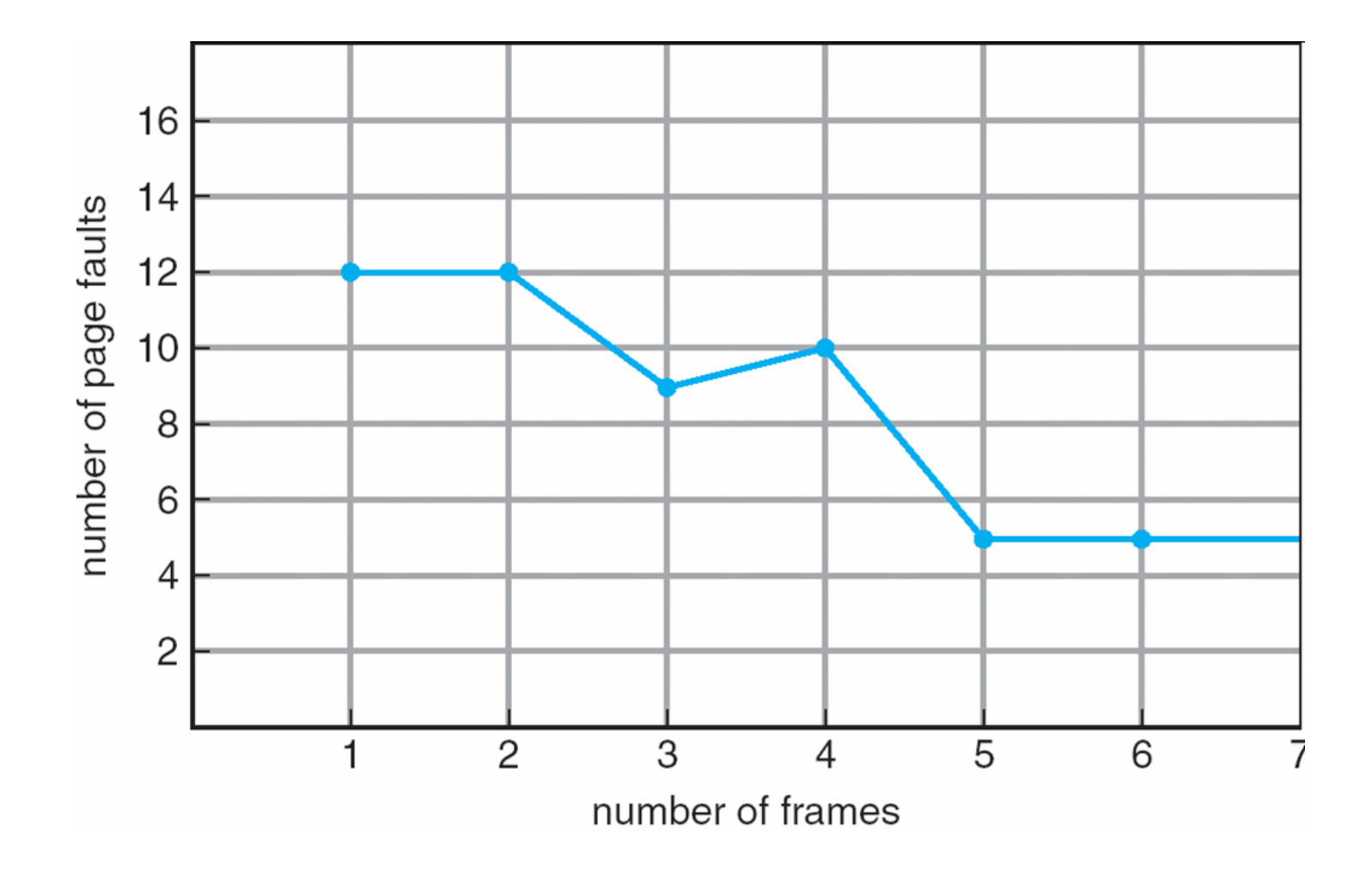

## **Optimal Algorithm**

 $\blacksquare$  Replace page that will not be used for longest period of time

4 frames example

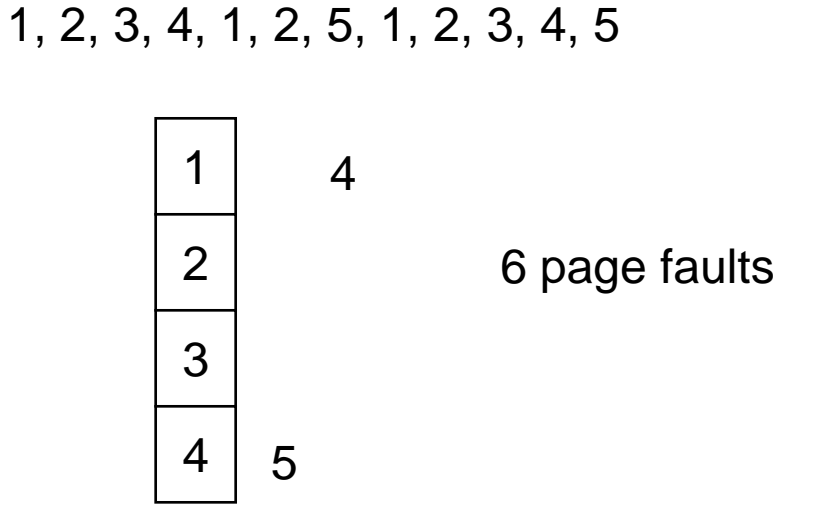

- How do you know this?
- **Used for measuring how well your algorithm performs**

## **Optimal Page Replacement**

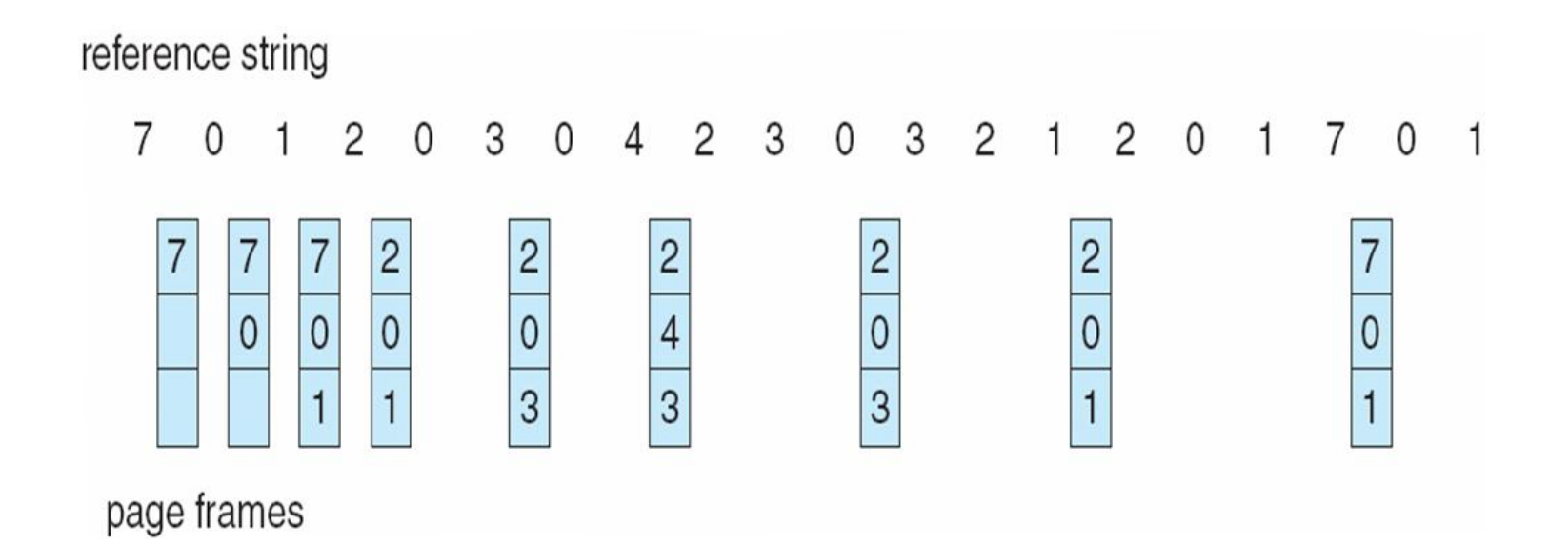

## **Least Recently Used (LRU) Algorithm**

Reference string: 1, 2, 3, 4, 1, 2, **5**, 1, 2, **3**, **4**, **5**

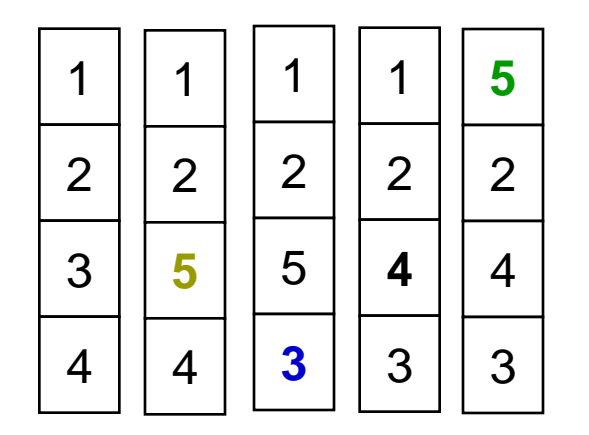

- Counter implementation
	- Every page entry has a counter; every time page is referenced through this entry, copy the clock into the counter
	- When a page needs to be changed, look at the counters to determine which are to change

### **LRU Page Replacement**

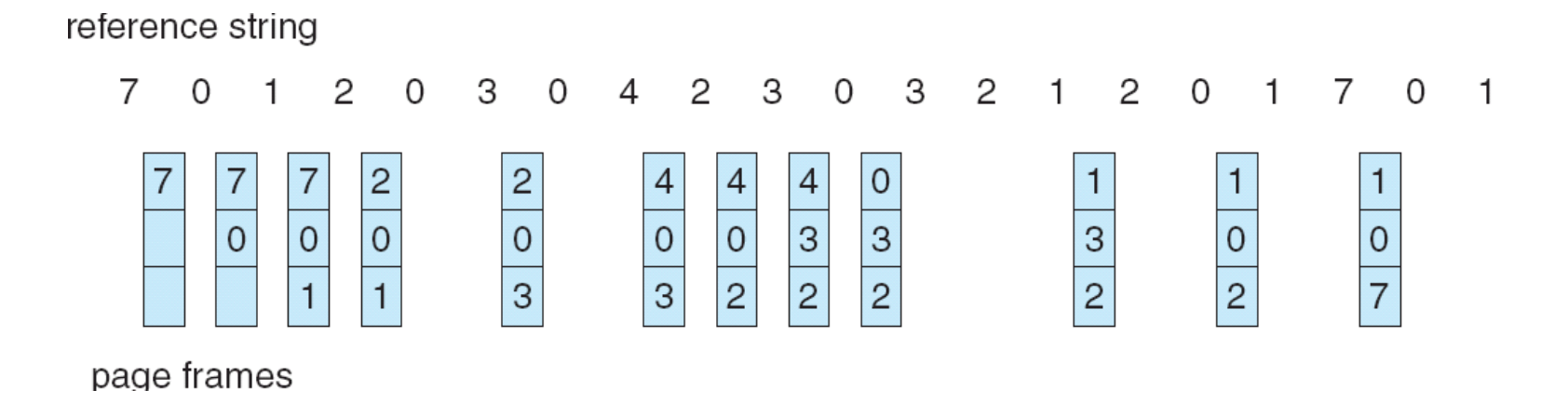

## **LRU Algorithm (Cont.)**

■ Stack implementation – keep a stack of page numbers in a double link form:

- Page referenced:
	- ▶ move it to the top
	- **PED FEE AT AT AT A FEE AT A FEE AT A FEE AT A FEE AT A FEE A** FEE Angeles
- No search for replacement

#### **Use Of A Stack to Record The Most Recent Page References**

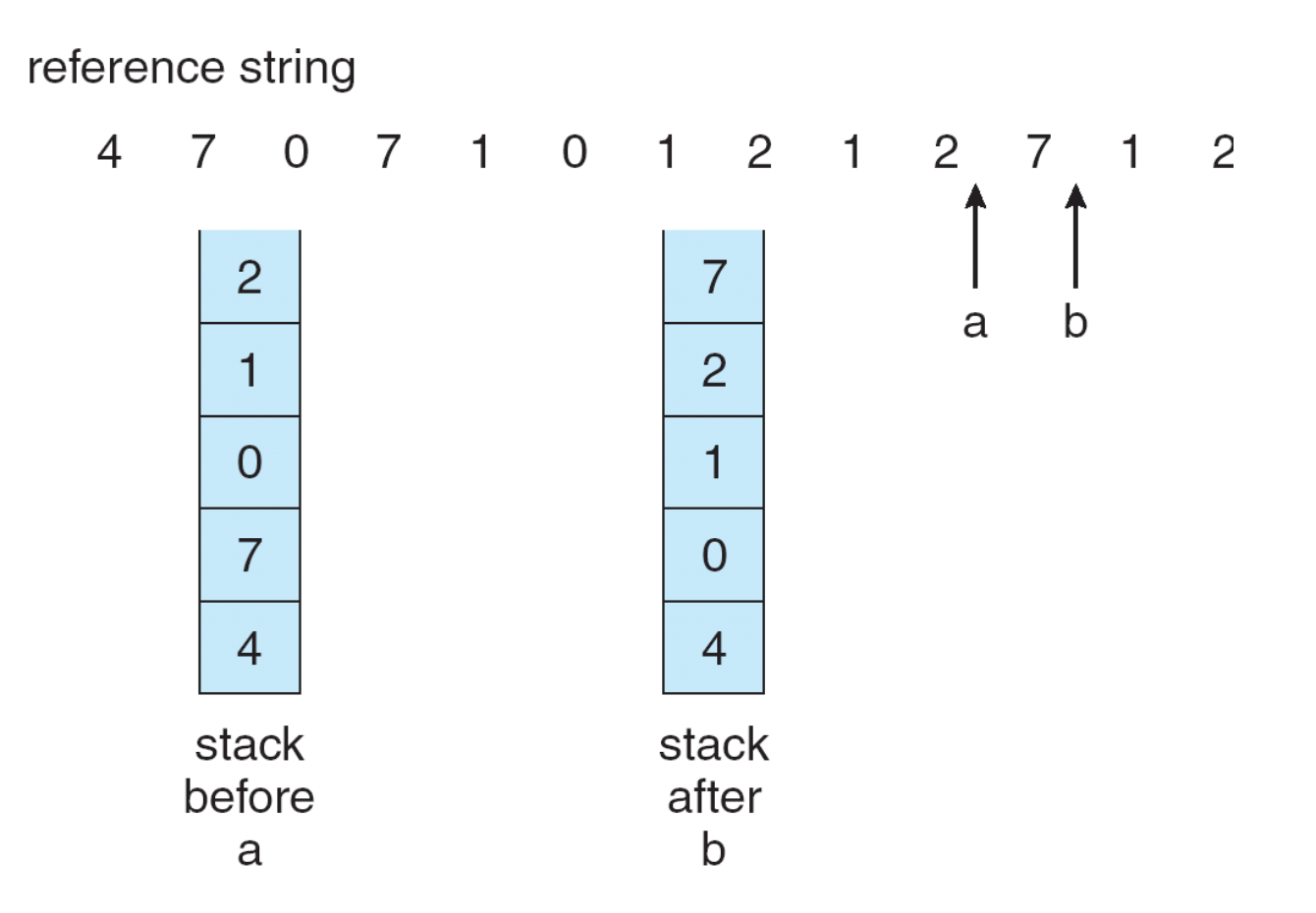

## **LRU Approximation Algorithms**

- Reference bit
	- With each page associate a bit, initially  $= 0$
	- When page is referenced bit set to 1
	- Replace the one which is 0 (if one exists)
		- ▶ We do not know the order, however
- Second chance
	- Need reference bit
	- Clock replacement
	- If page to be replaced (in clock order) has reference bit  $= 1$  then:
		- $\triangleright$  set reference bit 0
		- $\blacktriangleright$  leave page in memory
		- $\rightarrow$  replace next page (in clock order), subject to same rules

#### **Second-Chance (clock) Page-Replacement Algorithm**

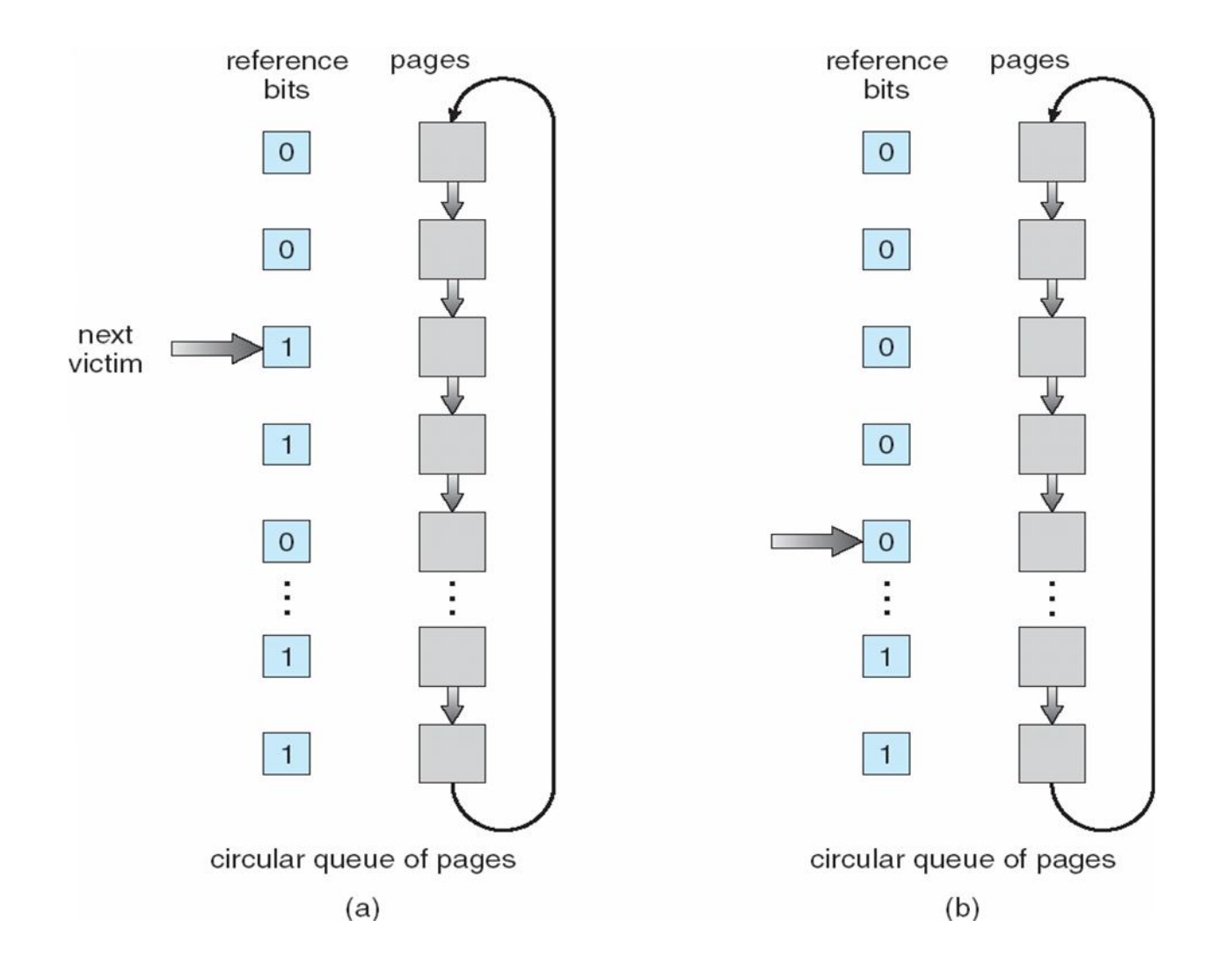

## **Counting Algorithms**

- Keep a counter of the number of references that have been made to each page
- **LFU Algorithm:** replaces page with smallest count
- **MFU Algorithm:** based on the argument that the page with the smallest count was probably just brought in and has yet to be used

## **Allocation of Frames**

- **Each process needs** *minimum* number of pages
- Example: IBM 370 6 pages to handle SS MOVE instruction:
	- instruction is 6 bytes, might span 2 pages
	- 2 pages to handle *from*
	- 2 pages to handle *to*
- **T** Two major allocation schemes
	- **•** fixed allocation
	- priority allocation

#### **Fixed Allocation**

- **Equal allocation For example, if there are 100 frames and 5** processes, give each process 20 frames.
- **Proportional allocation Allocate according to the size of process**  $s_i$  = size of process  $p_i$

$$
-S=\sum s_i
$$

 $m =$  total number of frames

$$
-a_i = \text{allocation for } p_i = \frac{s_i}{S} \times m
$$
\n
$$
m = 64
$$
\n
$$
s_i = 10
$$
\n
$$
s_2 = 127
$$
\n
$$
a_1 = \frac{10}{137} \times 64 \approx 5
$$
\n
$$
a_2 = \frac{127}{137} \times 64 \approx 59
$$

## **Priority Allocation**

- Use a proportional allocation scheme using priorities rather than size
- If process  $P_i$  generates a page fault,
	- select for replacement one of its frames
	- select for replacement a frame from a process with lower priority number

### **Global vs. Local Allocation**

- Global replacement process selects a replacement frame from the set of all frames; one process can take a frame from another
- **Local replacement** each process selects from only its own set of allocated frames

## **Thrashing**

- If a process does not have "enough" pages, the page-fault rate is very high. This leads to:
	- **•** low CPU utilization
	- operating system thinks that it needs to increase the degree of multiprogramming
	- another process added to the system
- **Thrashing**  $\equiv$  a process is busy swapping pages in and out

## **Thrashing (Cont.)**

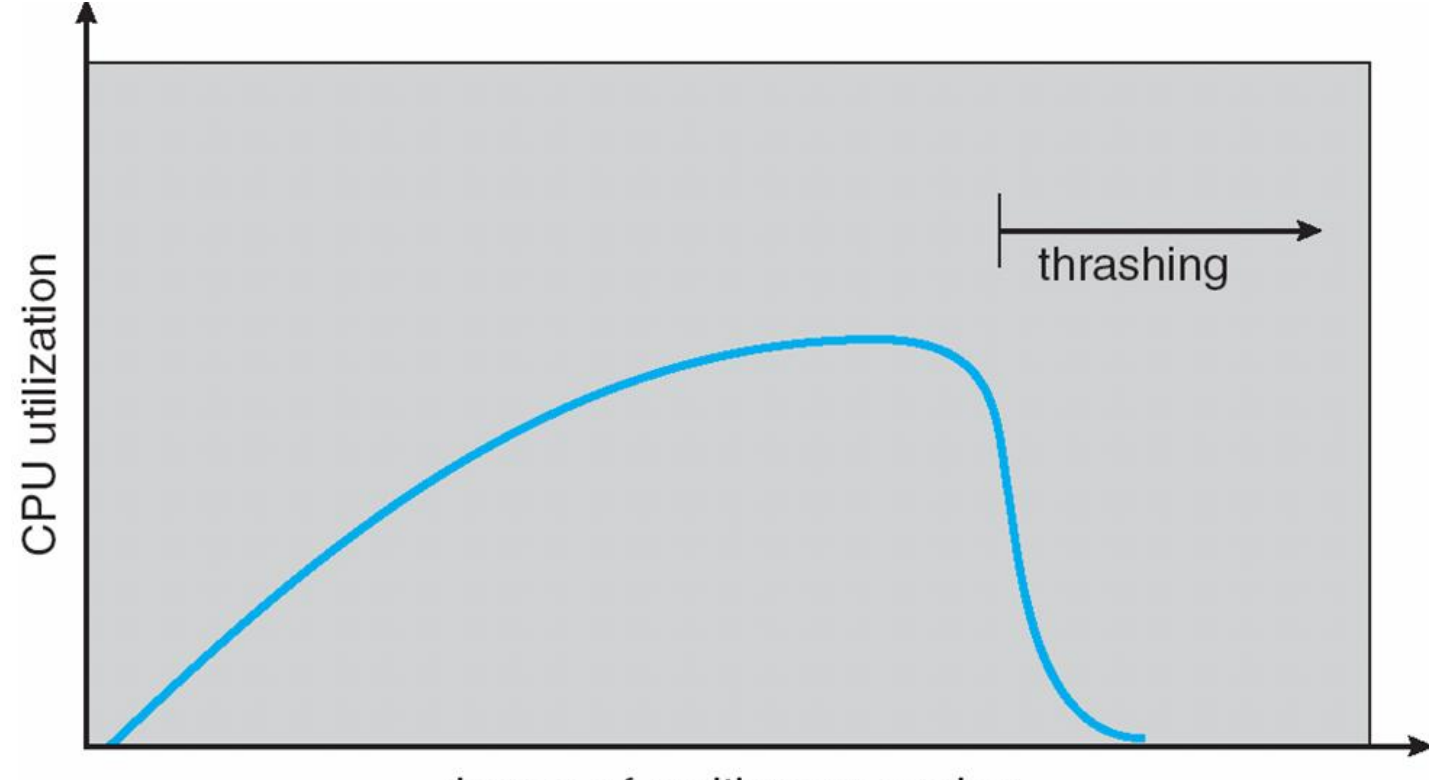

degree of multiprogramming

## **Demand Paging and Thrashing**

- **Now Why does demand paging work?** Locality model
	- Process migrates from one locality to another
	- Localities may overlap
- Why does thrashing occur?  $\Sigma$  size of locality > total memory size

#### **Locality In A Memory-Reference Pattern**

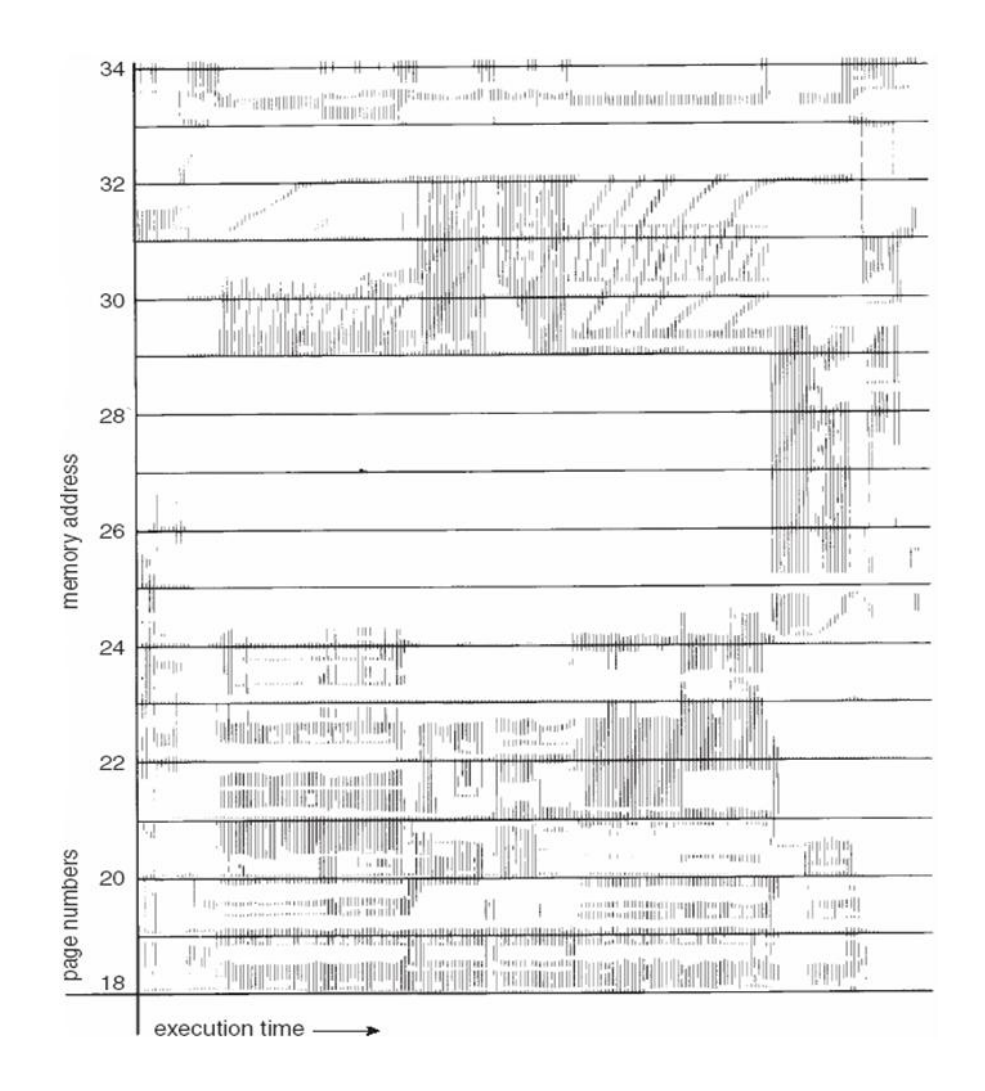

## **Working-Set Model**

- $\Delta$  = working-set window = a fixed number of page references Example: 10,000 instruction
- *WSS<sub>i</sub>*(working set of Process  $P_i$ ) = total number of pages referenced in the most recent  $\Delta$  (varies in time)
	- if  $\Delta$  too small will not encompass entire locality
	- $\bullet$  if  $\Delta$  too large will encompass several localities
	- if  $\Delta = \infty$   $\Rightarrow$  will encompass entire program
- $D = \sum$  *WSS<sub>i</sub>* = total demand frames
- **i** if  $D > m \Rightarrow$  Thrashing
- Policy if *D* > m, then suspend one of the processes

#### **Working-set model**

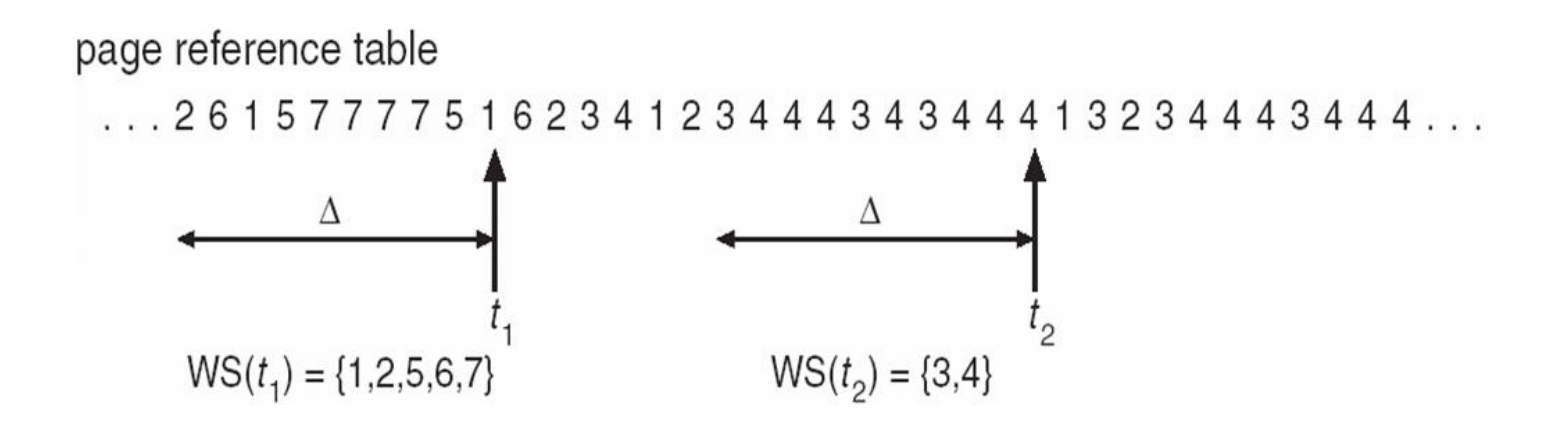

## **Keeping Track of the Working Set**

- Approximate with interval timer + a reference bit
- Example:  $\Delta$  = 10,000
	- Timer interrupts after every 5000 time units
	- $\bullet$  Keep in memory 2 bits for each page
	- Whenever a timer interrupts copy and sets the values of all reference bits to 0
	- If one of the bits in memory =  $1 \Rightarrow$  page in working set
- Why is this not completely accurate?
- Improvement = 10 bits and interrupt every 1000 time units

## **Page-Fault Frequency Scheme**

- **E** Establish "acceptable" page-fault rate
	- If actual rate too low, process loses frame
	- If actual rate too high, process gains frame

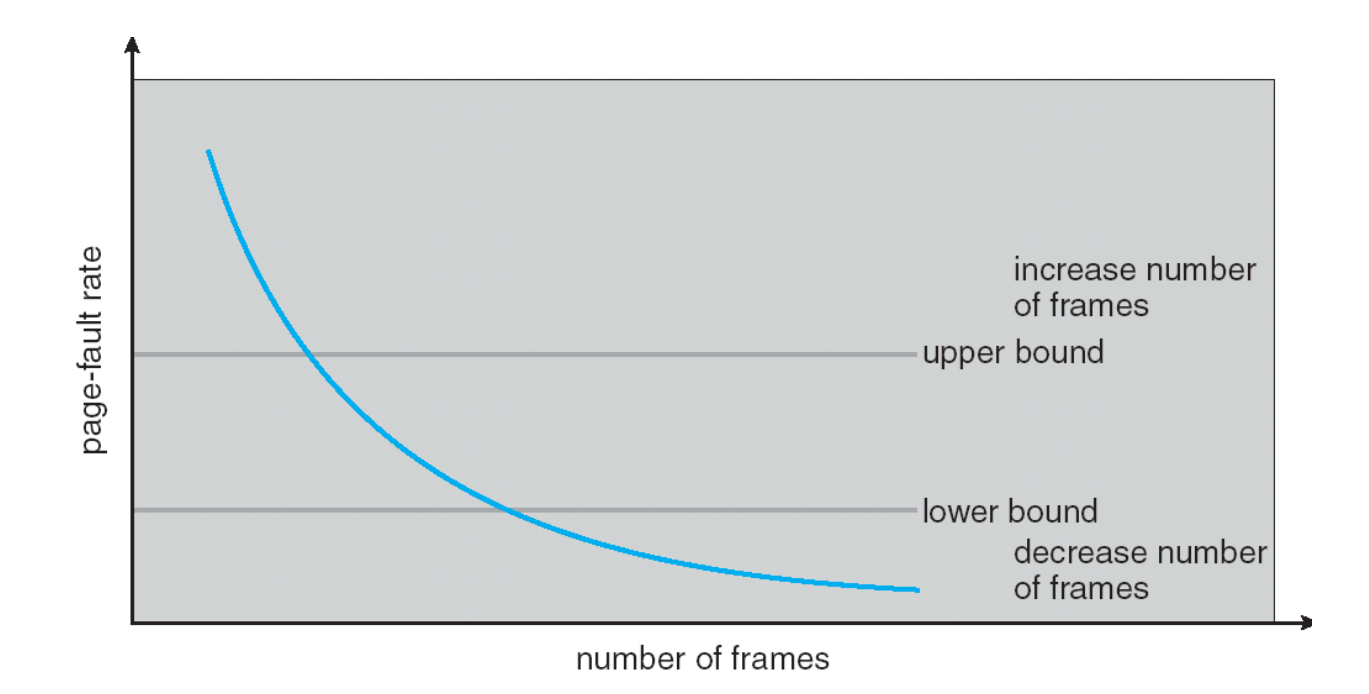

### **Working Sets and Page Fault Rates**

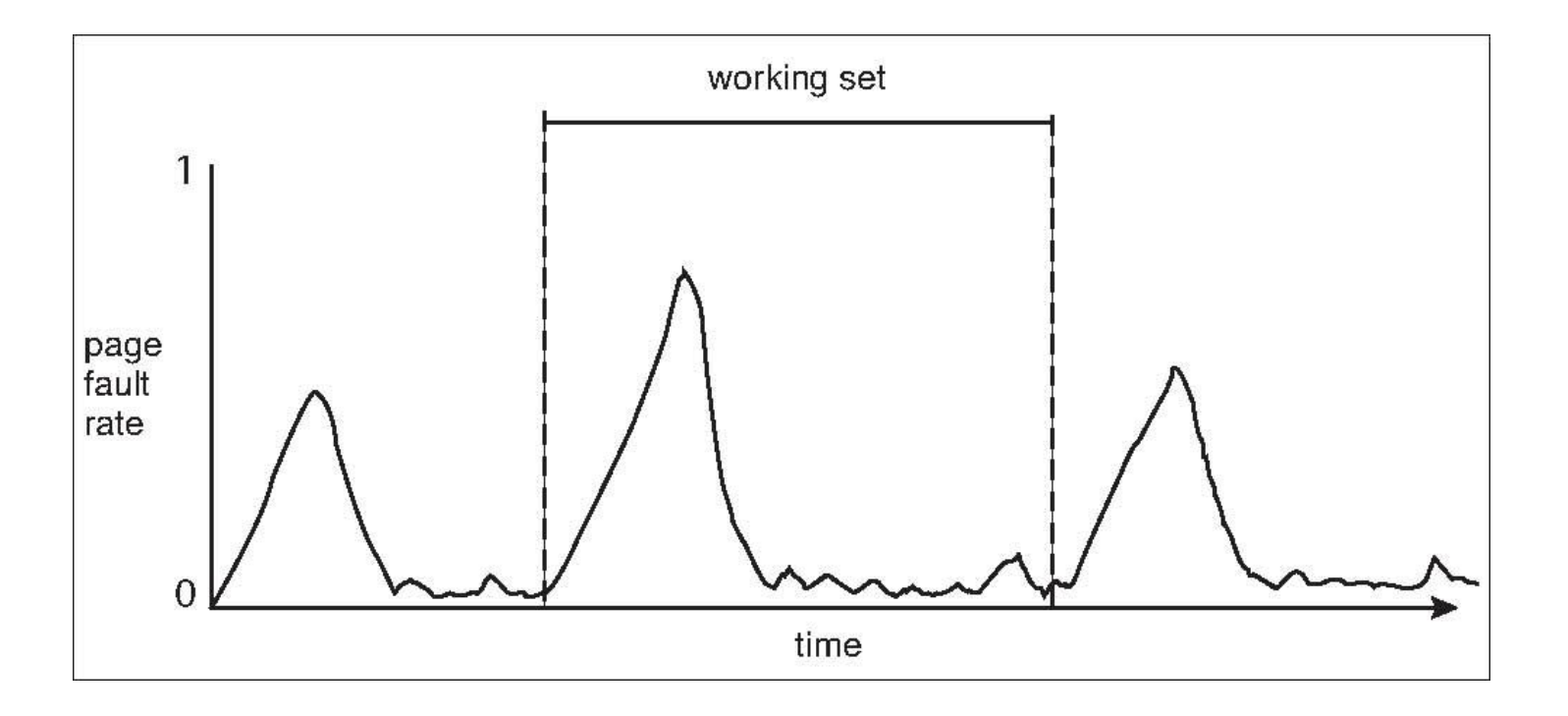

## **Memory-Mapped Files**

- Memory-mapped file I/O allows file I/O to be treated as routine memory access by **mapping** a disk block to a page in memory
- A file is initially read using demand paging. A page-sized portion of the file is read from the file system into a physical page. Subsequent reads/writes to/from the file are treated as ordinary memory accesses.
- Simplifies file access by treating file I/O through memory rather than **read() write()** system calls
- Also allows several processes to map the same file allowing the pages in memory to be shared

## **Memory Mapped Files**

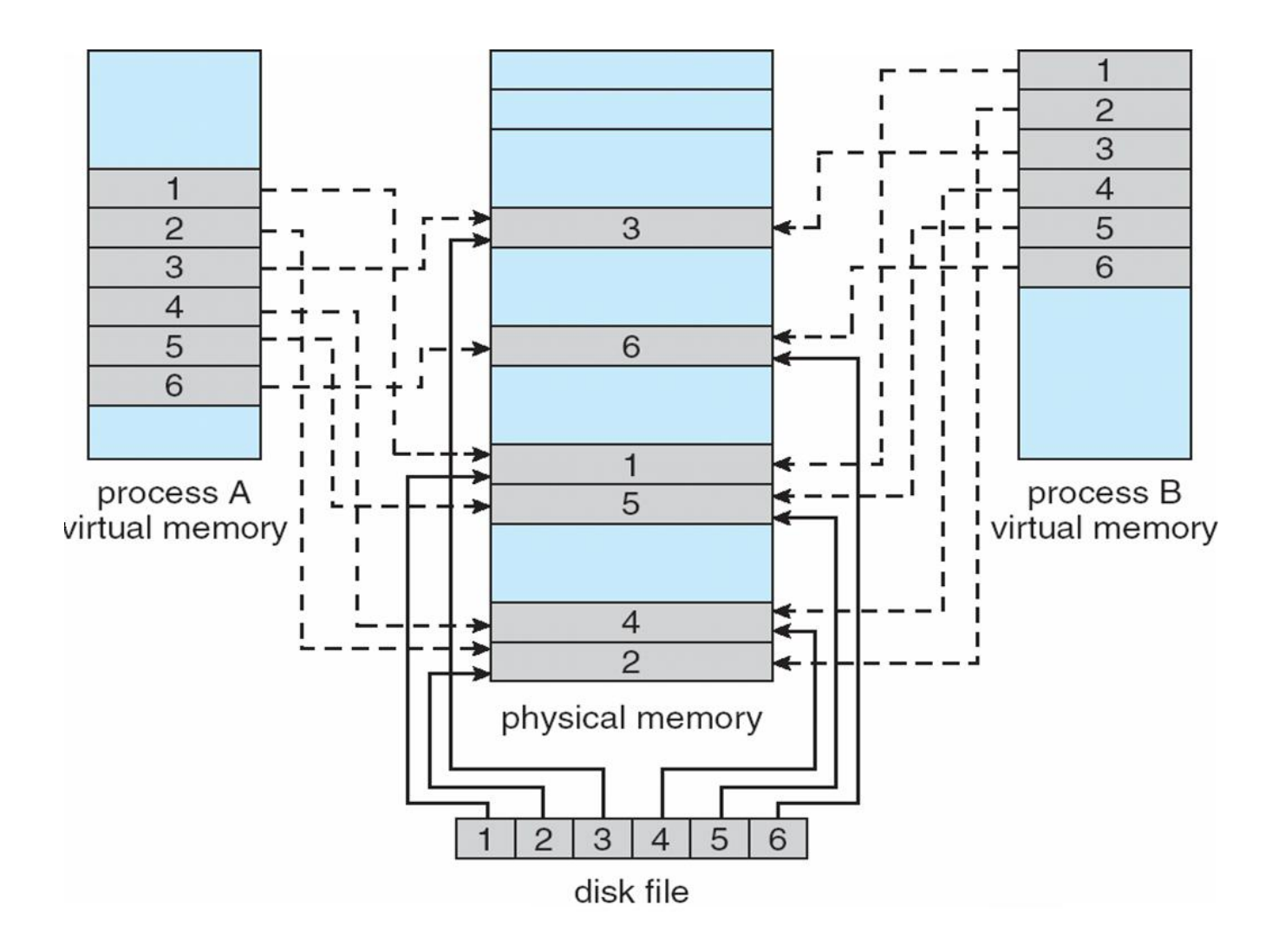

#### **Memory-Mapped Shared Memory in Windows**

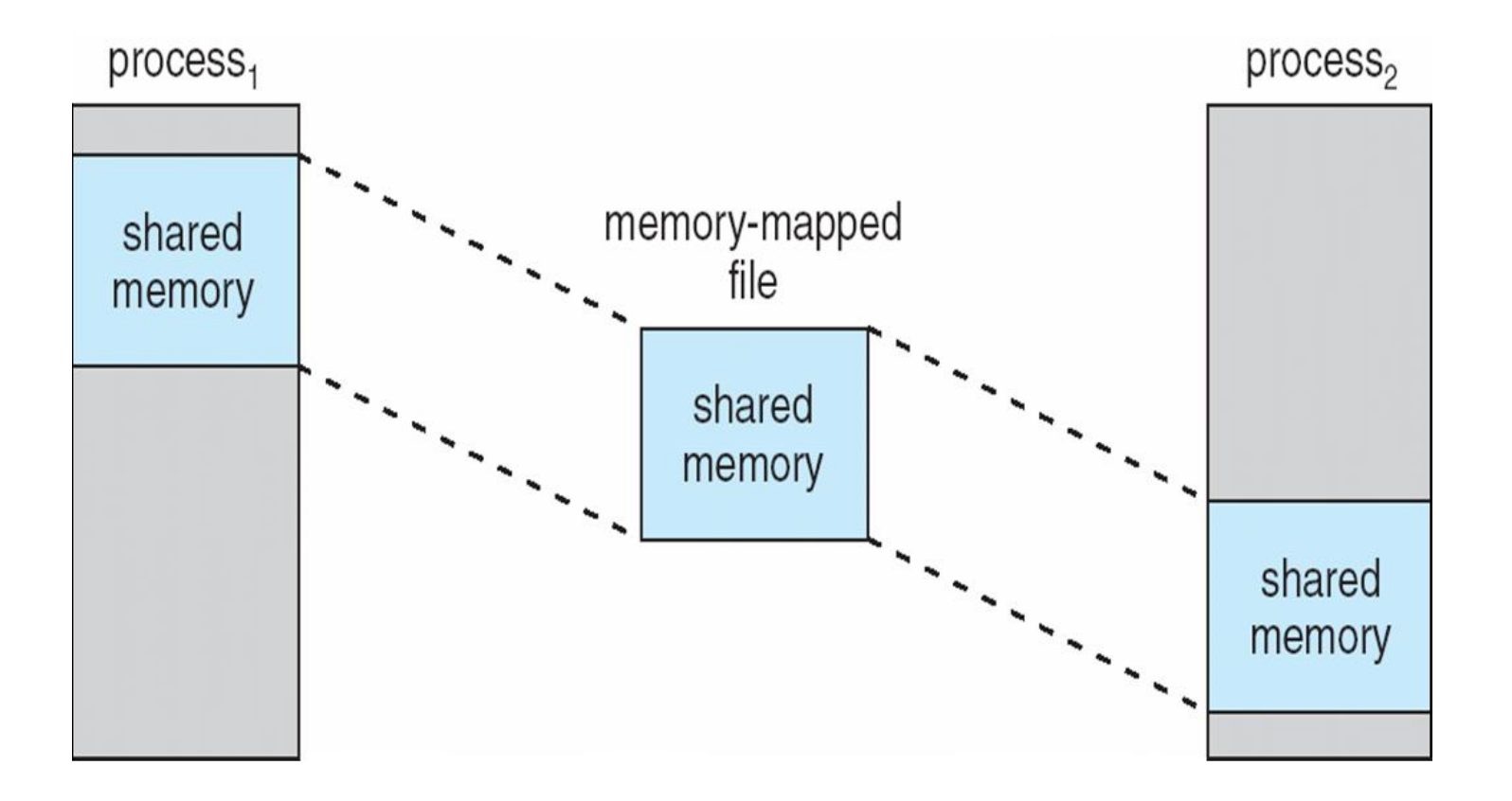

## **Allocating Kernel Memory**

- $\blacksquare$  Treated differently from user memory
- Often allocated from a free-memory pool
	- Kernel requests memory for structures of varying sizes
	- Some kernel memory needs to be contiguous

## **Buddy System**

- Allocates memory from fixed-size segment consisting of physicallycontiguous pages
- Memory allocated using **power-of-2 allocator** 
	- Satisfies requests in units sized as power of 2
	- Request rounded up to next highest power of 2
	- When smaller allocation needed than is available, current chunk split into two buddies of next-lower power of 2
		- Continue until appropriate sized chunk available

## **Buddy System Allocator**

physically contiguous pages

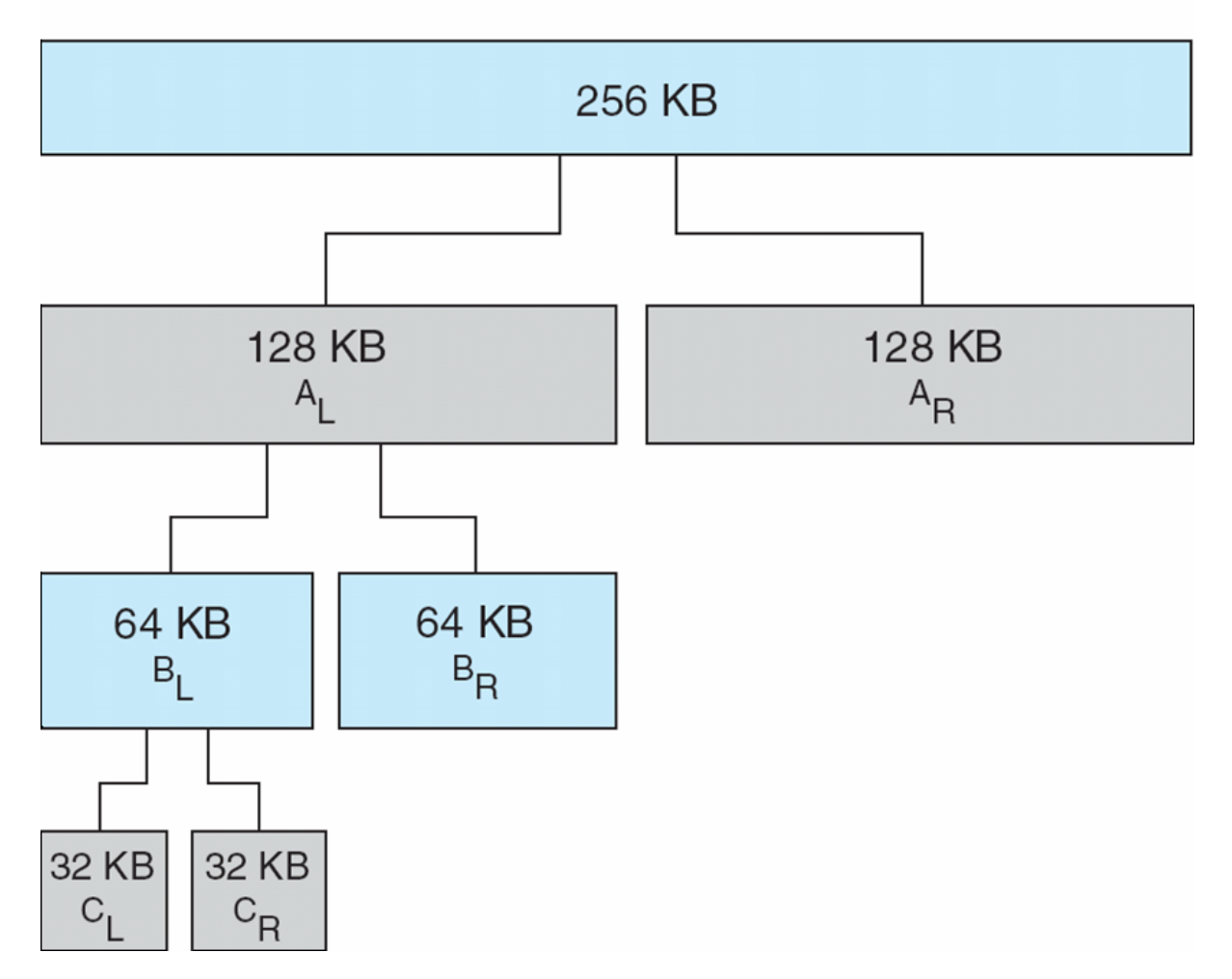

### **Slab Allocator**

- Alternate strategy
- **Slab** is one or more physically contiguous pages
- **Cache** consists of one or more slabs
- Single cache for each unique kernel data structure
	- Each cache filled with **objects** instantiations of the data structure
- When cache created, filled with objects marked as **free**
- When structures stored, objects marked as **used**
- If slab is full of used objects, next object allocated from empty slab
	- **If no empty slabs, new slab allocated**
- Benefits include no fragmentation, fast memory request satisfaction

#### **Slab Allocation**

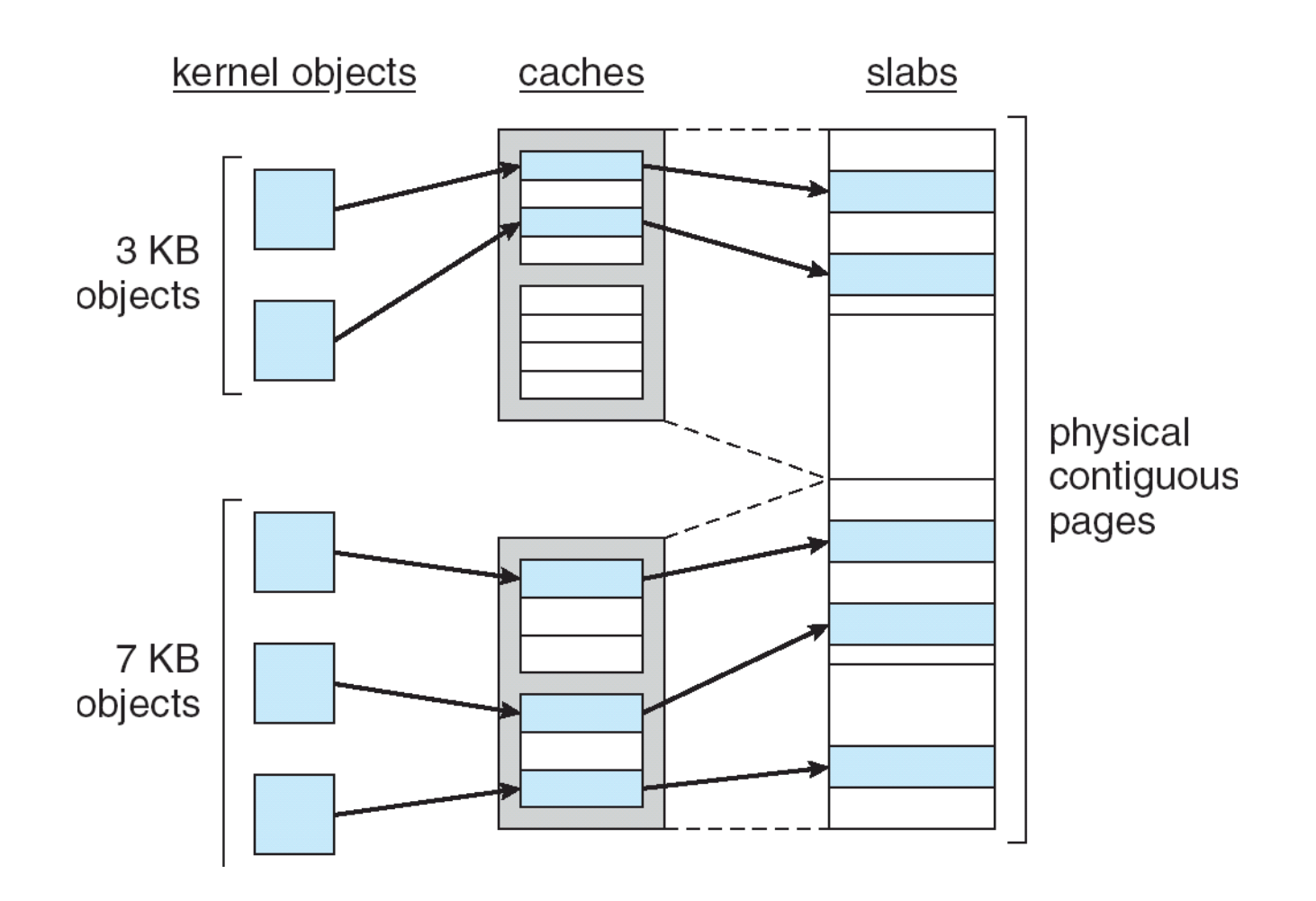

## **Other Issues -- Prepaging**

#### Prepaging

- To reduce the large number of page faults that occurs at process startup
- Prepage all or some of the pages a process will need, before they are referenced
- But if prepaged pages are unused, I/O and memory was wasted
- Assume *s* pages are prepaged and *α* of the pages is used
	- Is cost of *s \* α* save pages faults > or < than the cost of prepaging
		- *s \* (1- α)* unnecessary pages*?*
	- $\rightarrow \alpha$  near zero  $\Rightarrow$  prepaging loses

## **Other Issues – Page Size**

- **Page size selection must take into consideration:** 
	- **•** fragmentation
	- $\bullet$  table size
	- I/O overhead
	- locality

### **Other Issues – TLB Reach**

- TLB Reach The amount of memory accessible from the TLB
- TLB Reach = (TLB Size) X (Page Size)
- Ideally, the working set of each process is stored in the TLB
	- Otherwise there is a high degree of page faults
- Increase the Page Size
	- This may lead to an increase in fragmentation as not all applications require a large page size
- Provide Multiple Page Sizes
	- This allows applications that require larger page sizes the opportunity to use them without an increase in fragmentation

## **Other Issues – Program Structure**

#### **Program structure**

- **•** Int[128,128] data;
- Each row is stored in one page
- Program 1

for (j = 0; j <128; j++) for (i = 0; i < 128; i++) data[i,j] = 0;

128 x 128 = 16,384 page faults

• Program 2

$$
\begin{array}{ll}\n\text{for} & \text{if } = 0; \text{if } < 128; \text{if }++) \\
\text{for} & \text{if } = 0; \text{if } < 128; \text{if }++) \\
& \text{data} \text{if } & \text{if } = 0; \\
\end{array}
$$

128 page faults

### **Other Issues – I/O interlock**

- **IIII/O Interlock** Pages must sometimes be locked into memory
- Consider I/O Pages that are used for copying a file from a device must be locked from being selected for eviction by a page replacement algorithm

#### **Reason Why Frames Used For I/O Must Be In Memory**

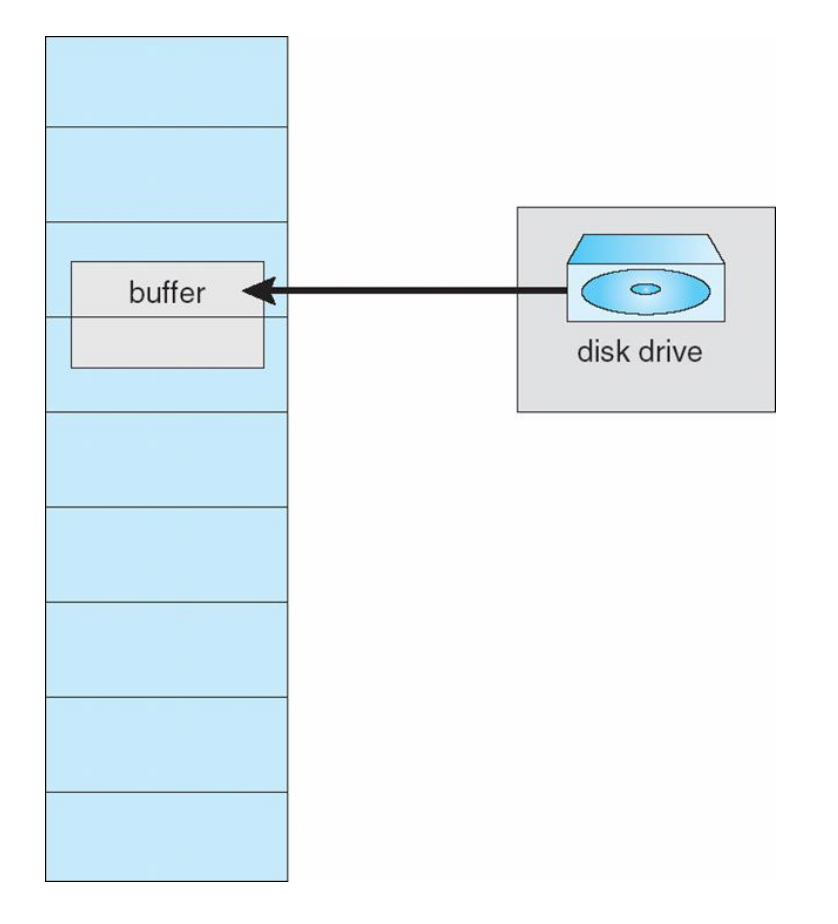

## **Operating System Examples**

**Nindows XP** 

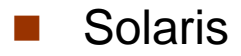

## **Windows XP**

- Uses demand paging with **clustering**. Clustering brings in pages surrounding the faulting page
- Processes are assigned **working set minimum** and **working set maximum**
- Working set minimum is the minimum number of pages the process is guaranteed to have in memory
- A process may be assigned as many pages up to its working set maximum
- When the amount of free memory in the system falls below a threshold, **automatic working set trimming** is performed to restore the amount of free memory
- Working set trimming removes pages from processes that have pages in excess of their working set minimum

### **Solaris**

- Maintains a list of free pages to assign faulting processes
- *Lotsfree* threshold parameter (amount of free memory) to begin paging
- *Desfree* threshold parameter to increasing paging
- *Minfree* threshold parameter to being swapping
- Paging is performed by *pageout* process
- Pageout scans pages using modified clock algorithm
- *Scanrate* is the rate at which pages are scanned. This ranges from *slowscan* to *fastscan*
- Pageout is called more frequently depending upon the amount of free memory available

#### **Solaris 2 Page Scanner**

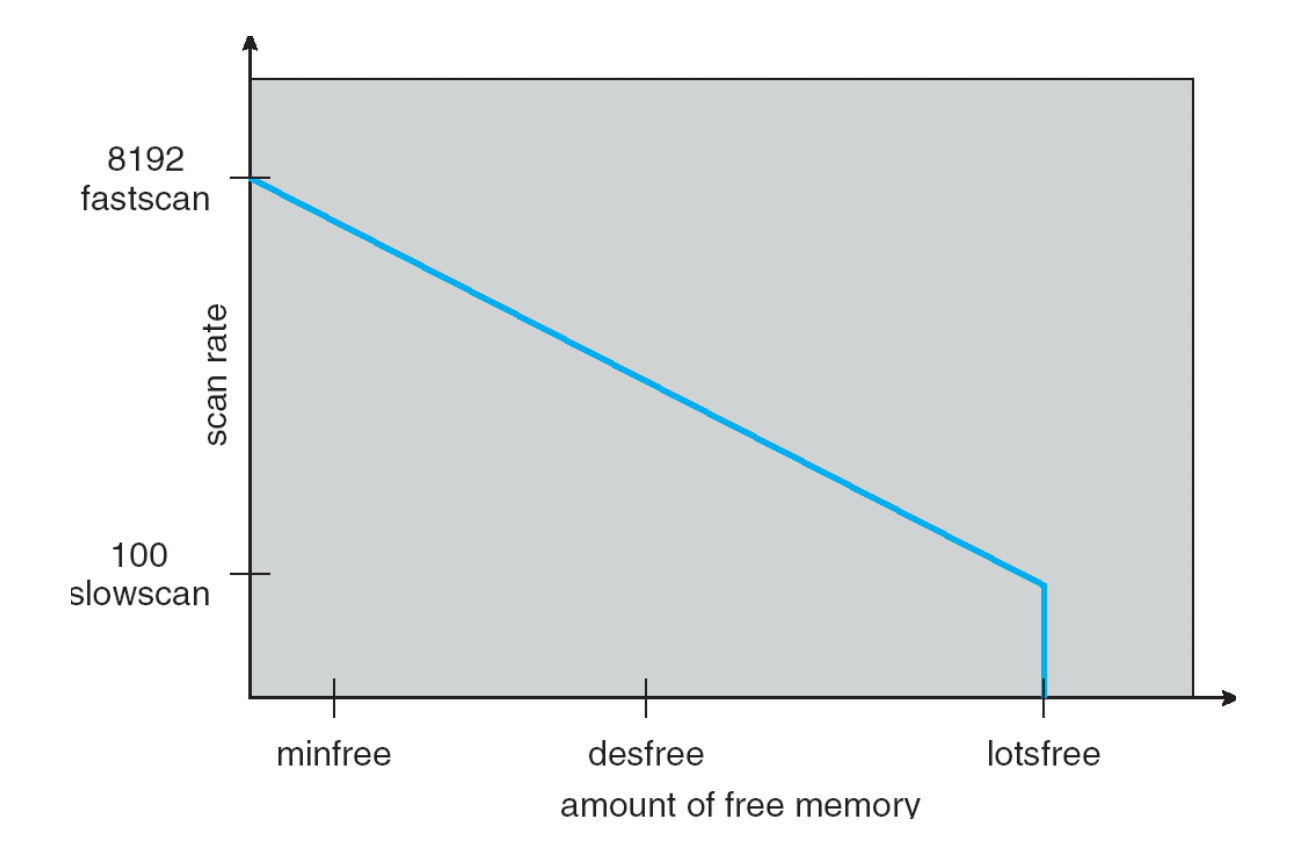

# **End of Chapter 9**